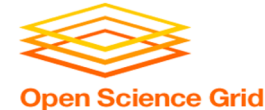

# **Handling Data on OSG**

#### Tuesday, July 21 Carrie Brown (carrie.brown@unl.edu)

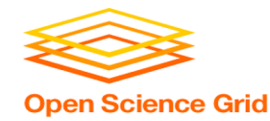

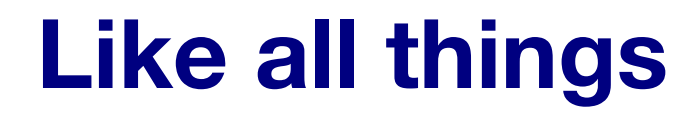

#### • I always think of HTC/OSG usage as a spectrum:

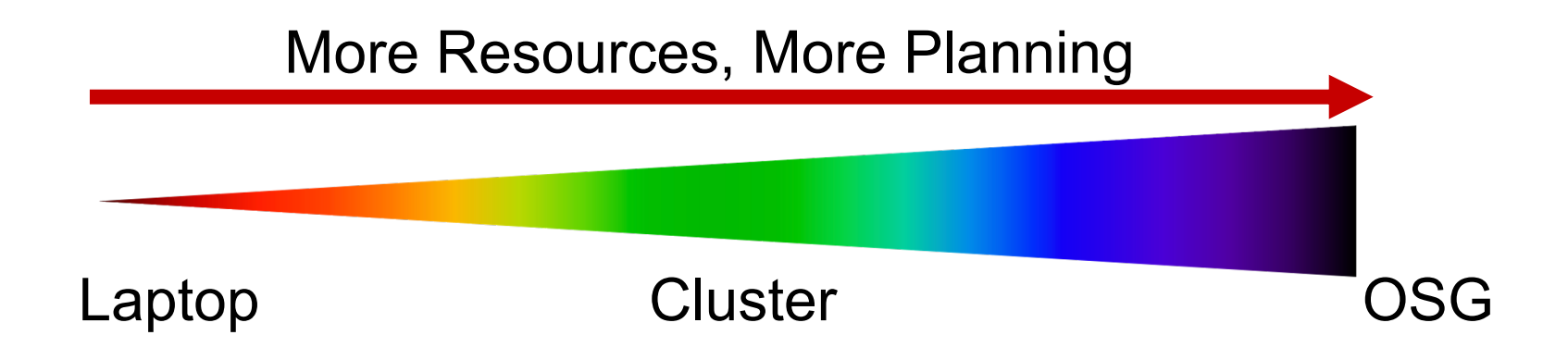

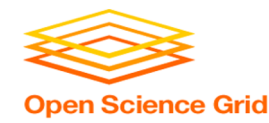

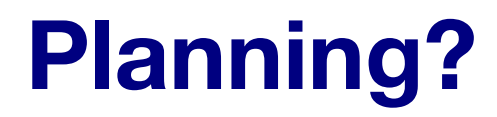

• Can't control a cluster like your laptop, where you can install any software and place files (until they flat-out don't fit)

• OSG: heterogeneity, borrowed resources (including network and disk), lack of on-the-fly troubleshooting

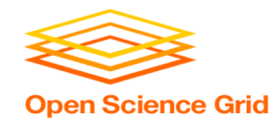

#### **Benefits!**

• On a cluster & OSG you can access 1000+ cores!

• Automate job tasks (with HTCondor)!

• Doesn't burn up your laptop!

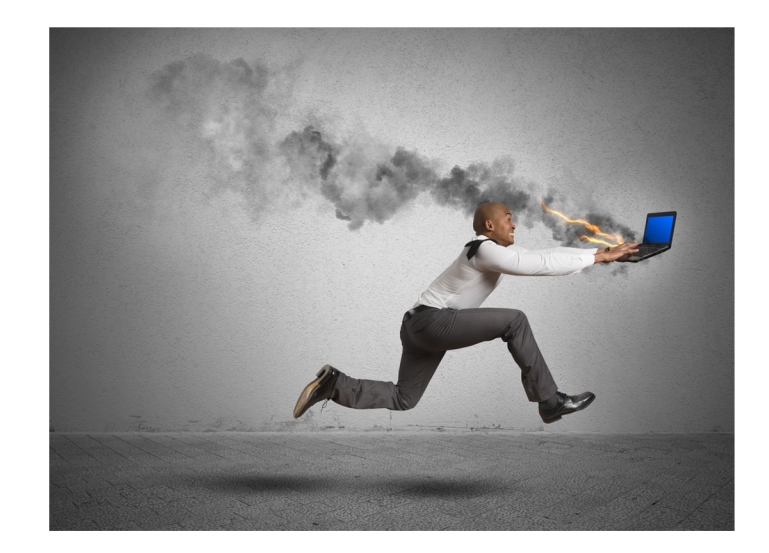

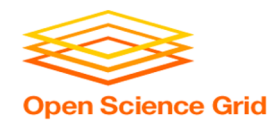

## **Handling Data on OSG**

- Overview / Things to Consider
- HTCondor File Transfer
- Web Proxy
- Stash
- Shared File Systems

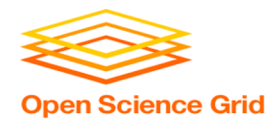

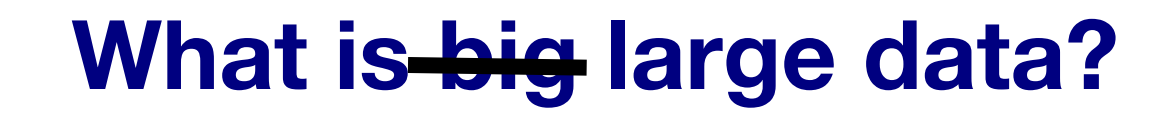

• In reality, "big data" is relative − What is 'big' for *you*? Why?

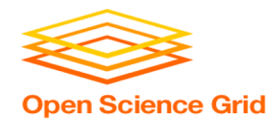

#### **What is big large data?**

• In reality, "big data" is relative − What is 'big' for *you*? Why?

• Volume, velocity, variety! − think: a million 1-KB files, versus one 1-TB file

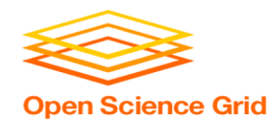

#### **Data Management Tips**

- **Determine your per-job needs**
	- − minimize per-job data needs
- Determine your *batch* needs
- Leverage HTCondor and OSG data handling features!

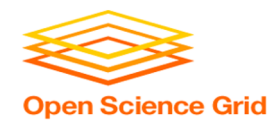

## **Determining In-Job Needs**

- "**Input**" includes *any* files needed for the job to run
	- − executable
	- − transfer\_input\_files
	- − data *and* software
- "**Output**" includes any files produced for the job that *need to come back*
	- − output, error

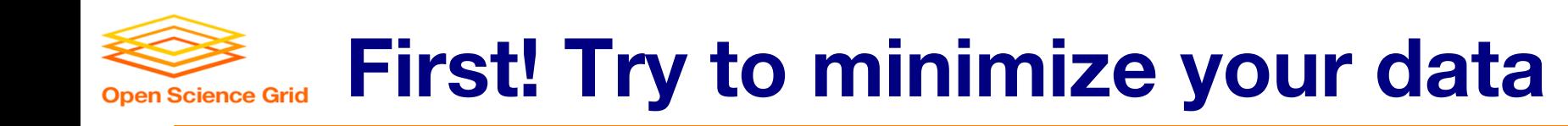

- split large input for better throughput
- eliminate unnecessary data
- file compression and consolidation
	- − job input: prior to job submission
	- − job output: prior to end of job
	- − moving data between your laptop and the submit server

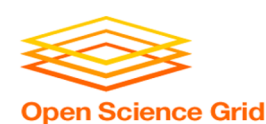

#### **'Large' data: The collaborator an**

#### What method would you use to send data to a collab

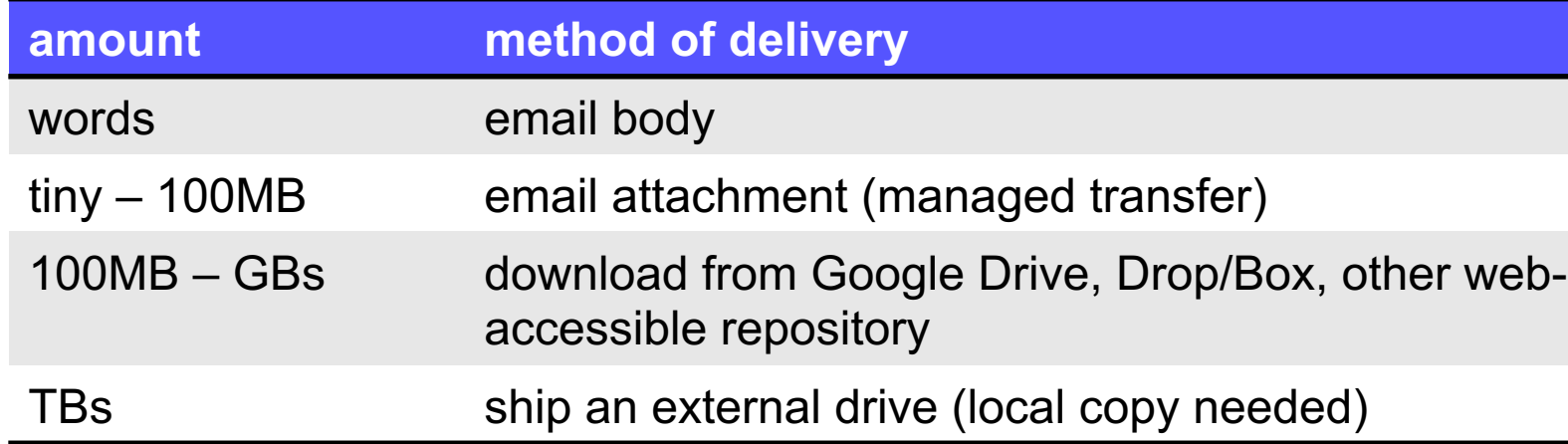

#### *Never underestimate the bandwidth of a station wagon full of tapes hurtling down the highway.*

Andrew S. Tanenbaum (1981) – Professor Emeritus, Vrije Universiteit Amsterdam

OSG Virtual User School 2020

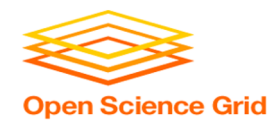

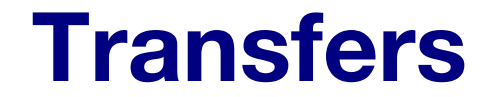

#### More Data

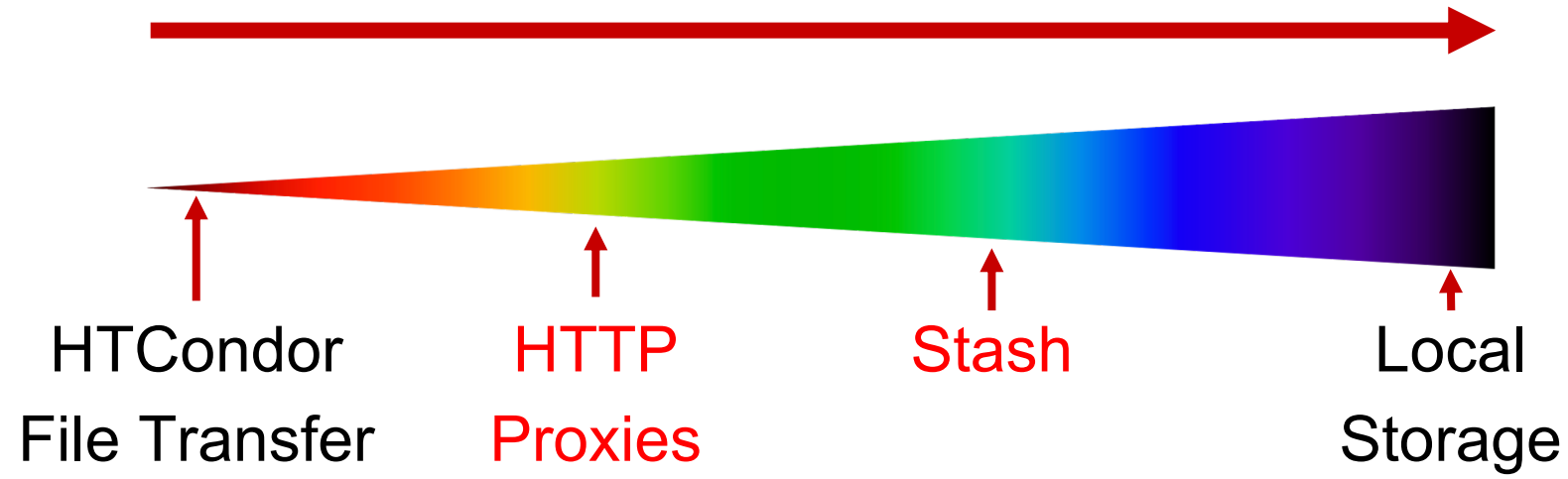

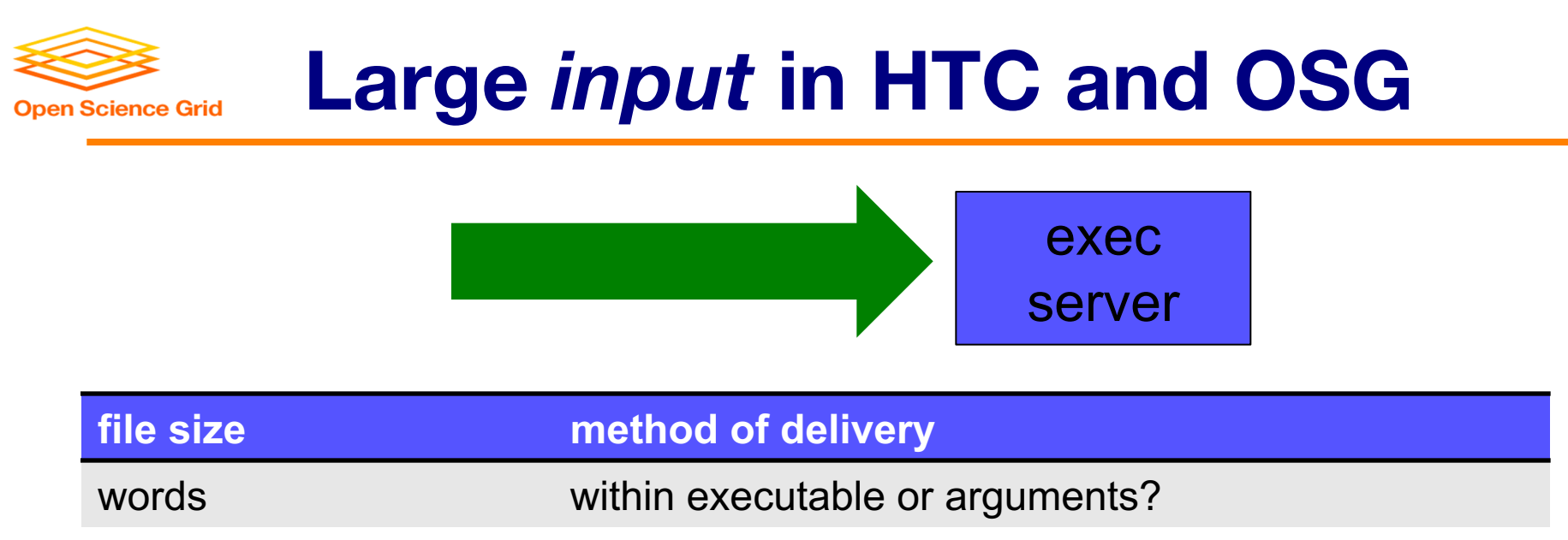

- tiny 100MB per file HTCondor file transfer (up to 1GB total per job)
- 100MB 1GB, shared download from web server (local caching)
- 100MB 20GB, **unique** or shared Stash (regional replication)

20 GB – TBs shared file system (local copy, local execute servers)

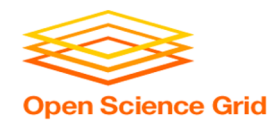

### **Handling Data on OSG**

- Overview / Things to Consider
- **HTCondor File Transfer**
- Web Proxy
- Stash
- Shared File Systems and Other Options

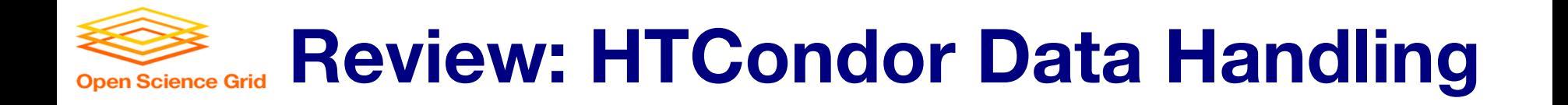

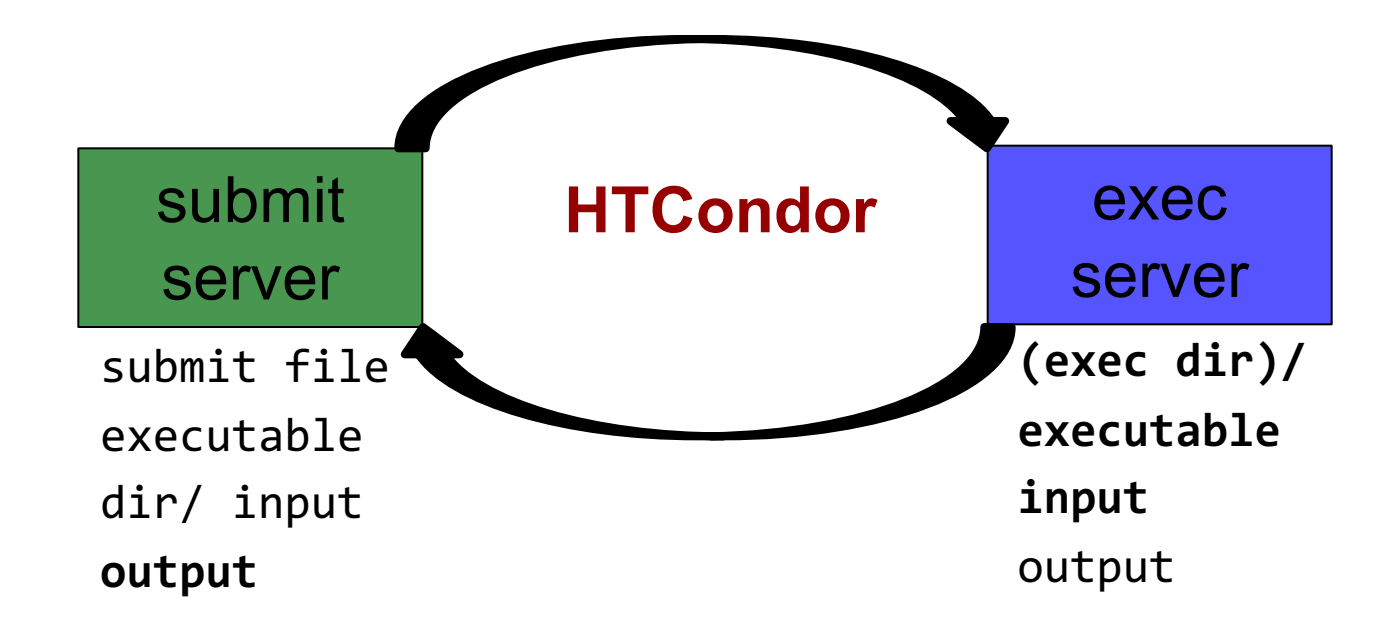

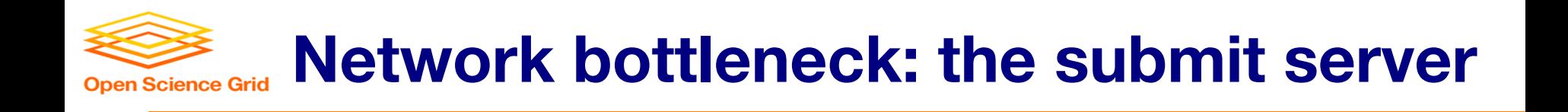

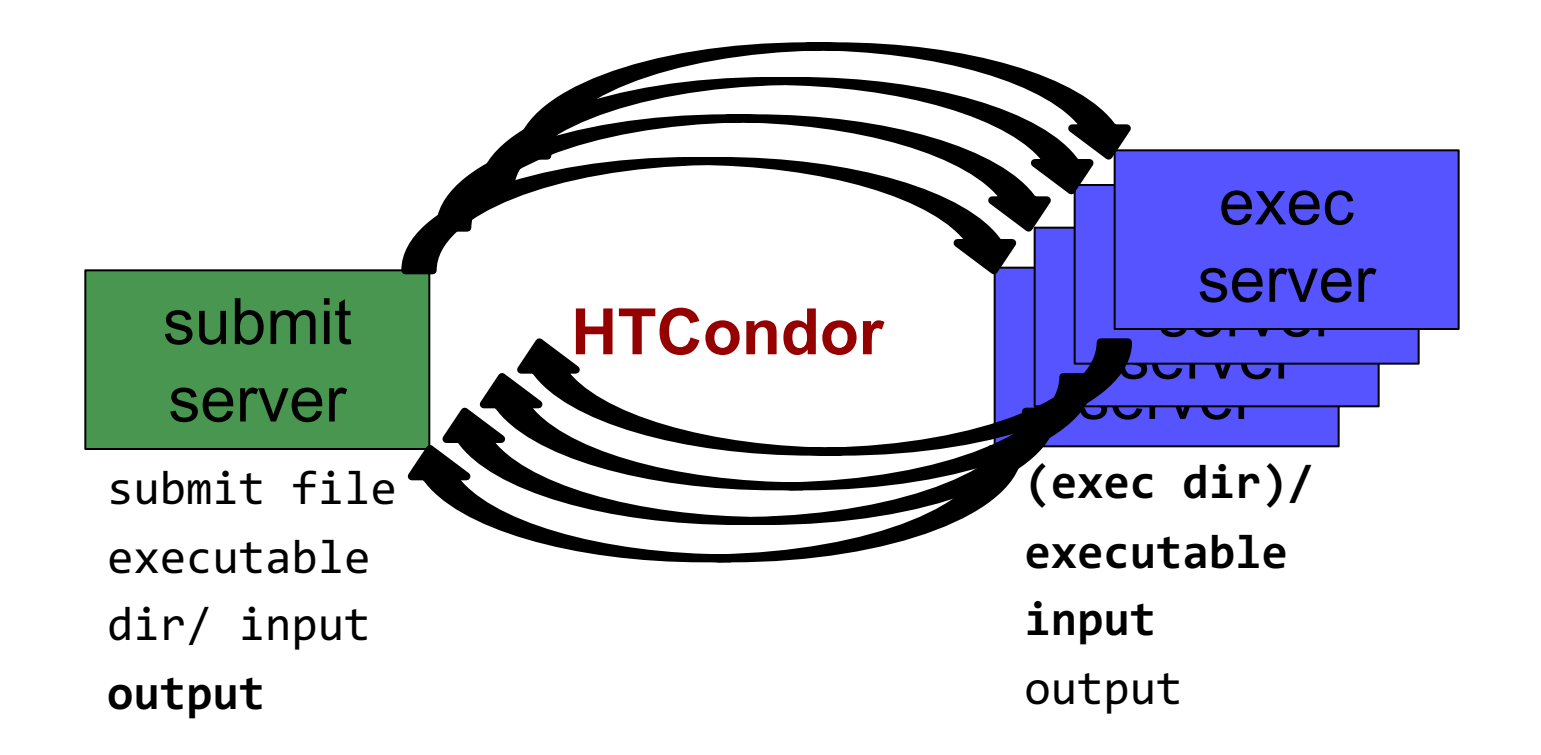

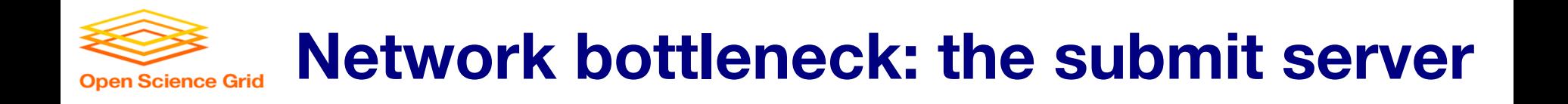

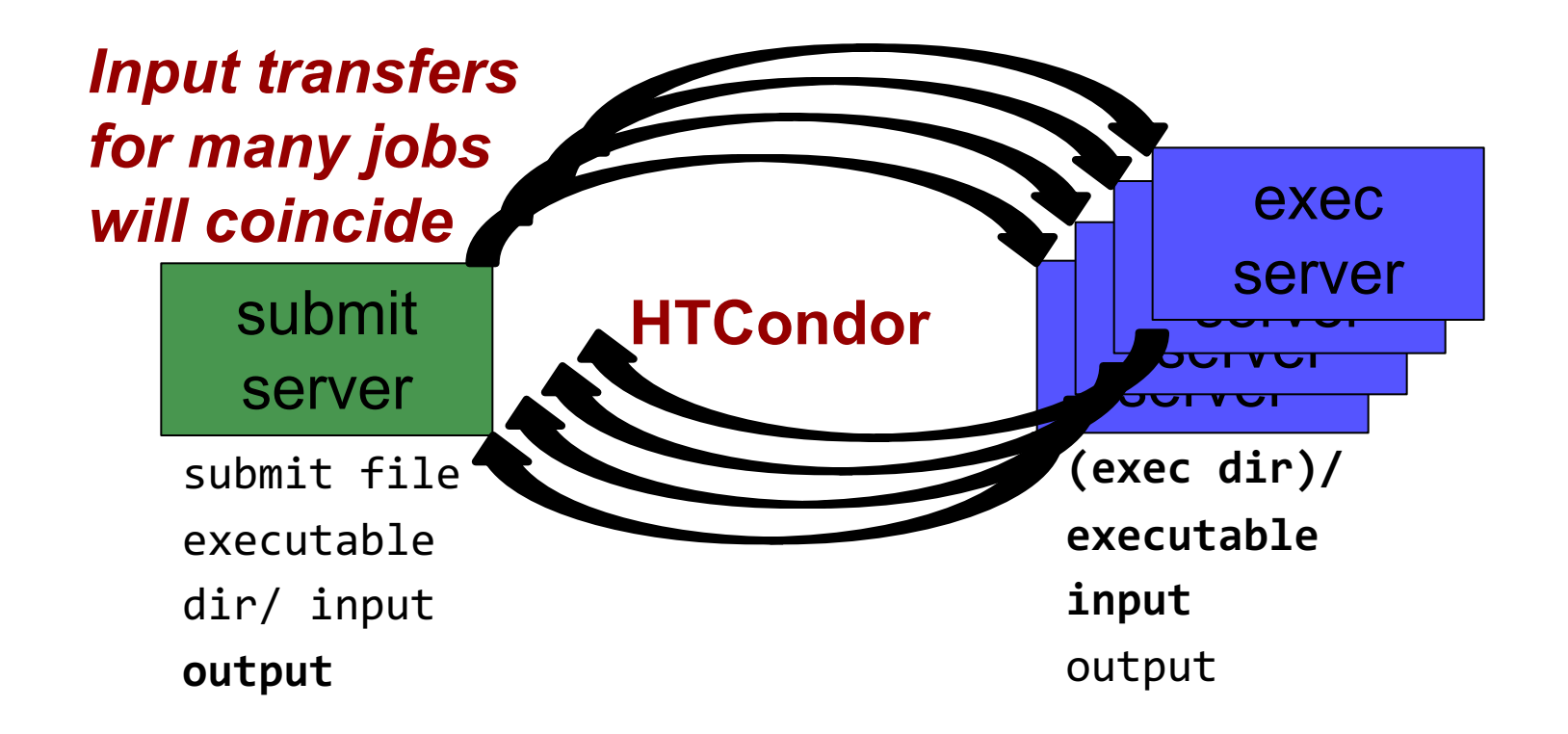

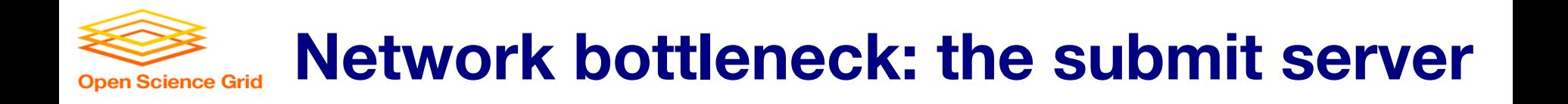

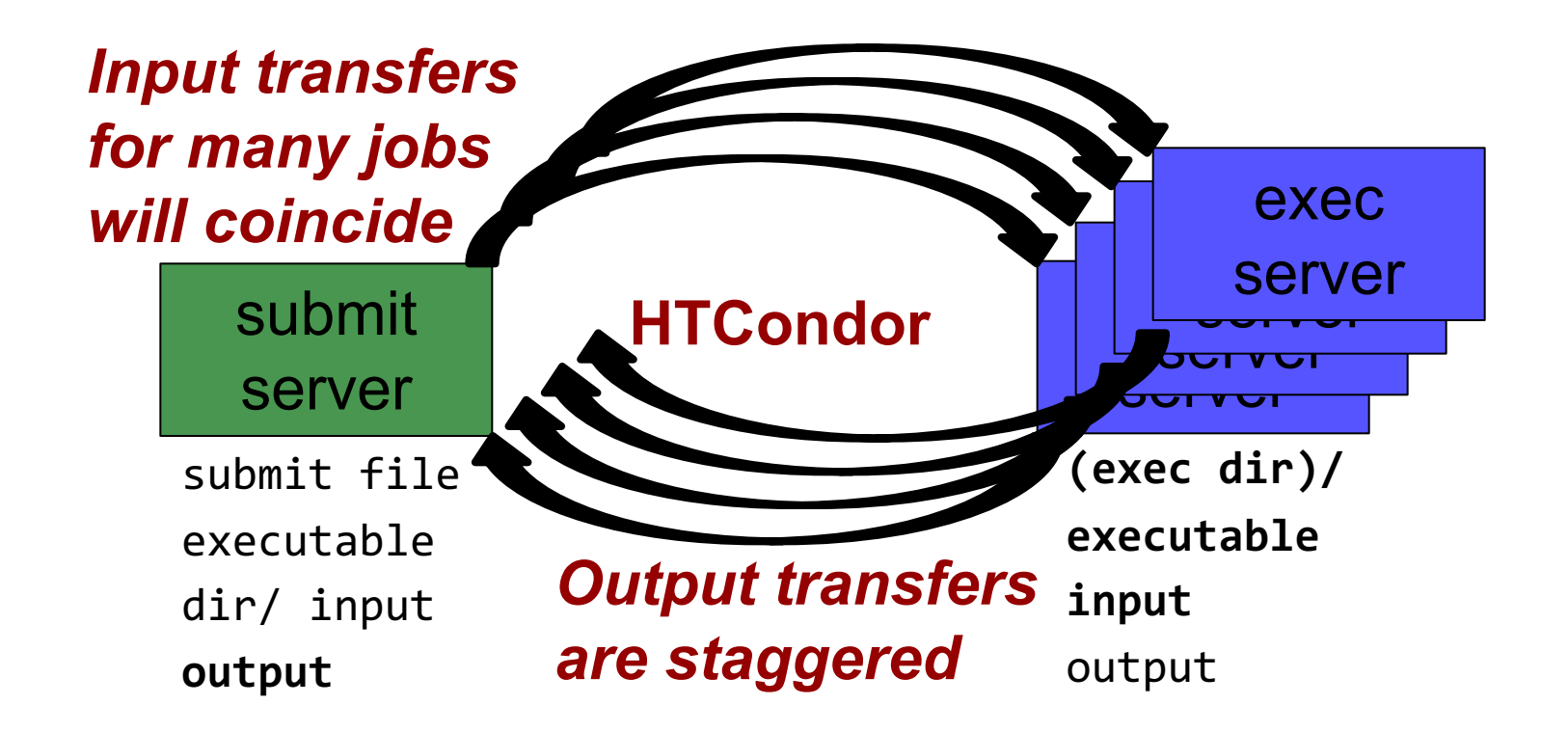

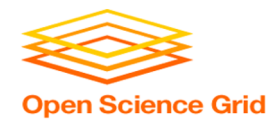

#### **Hardware transfer limits**

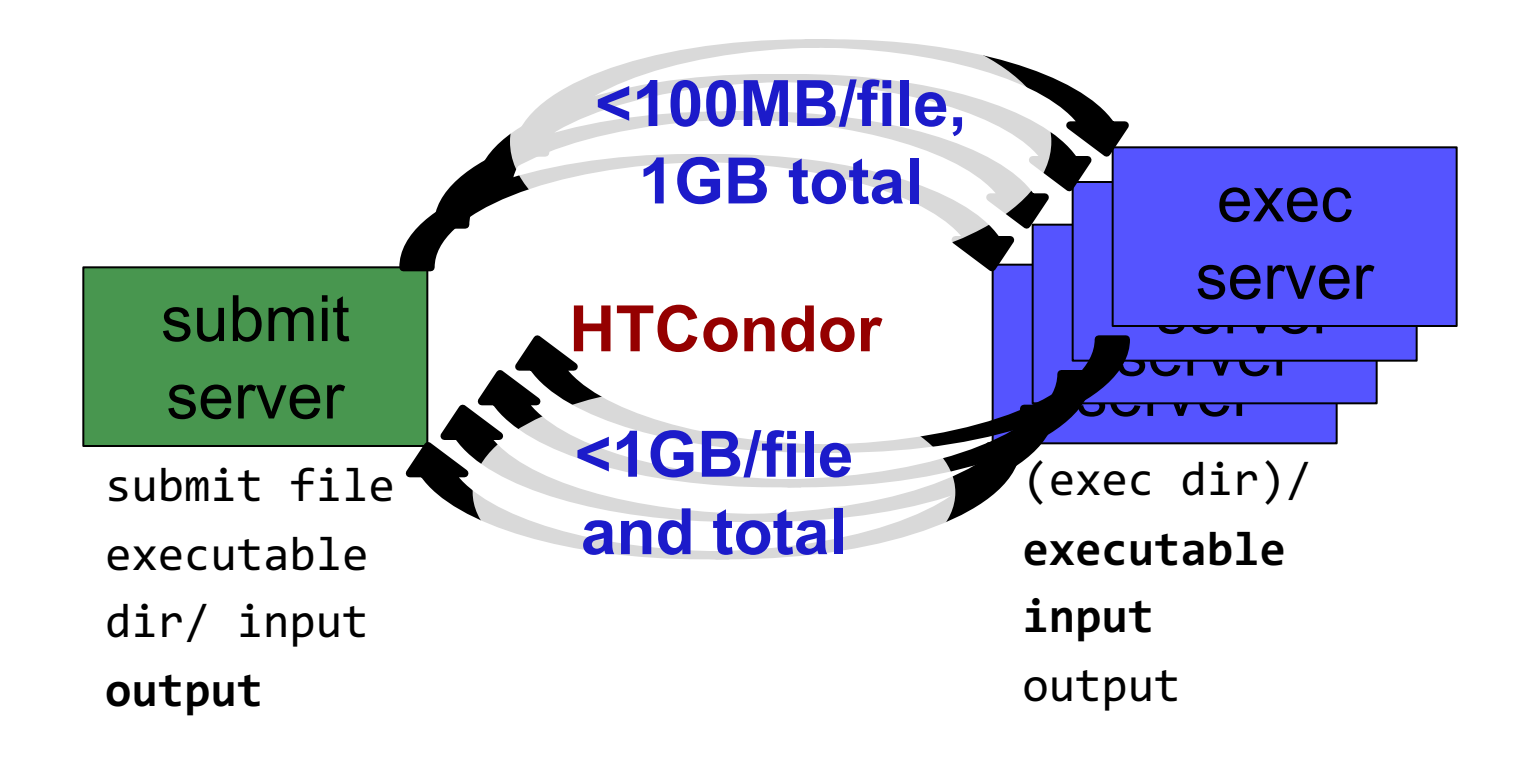

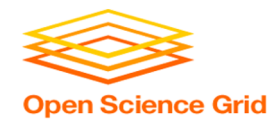

#### **Handling Data on OSG**

- Overview / Things to Consider
- **HTCondor File Transfer**
- **Web Proxy**
- Stash
- Shared File Systems and Other Options

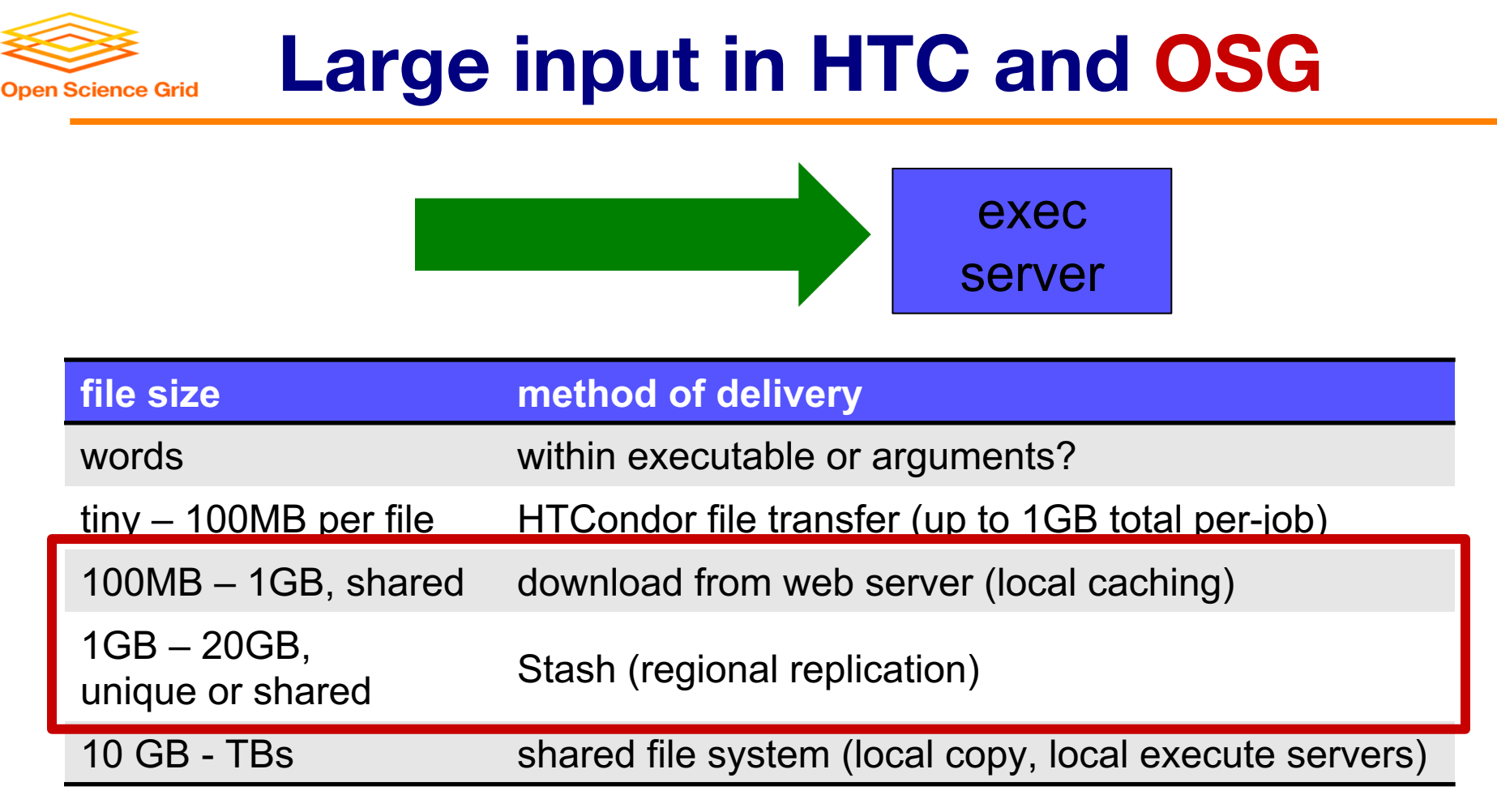

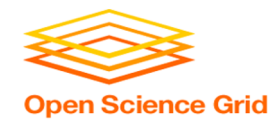

- Place the file onto a local, proxy-configured web server
- Have HTCondor download via HTTP address

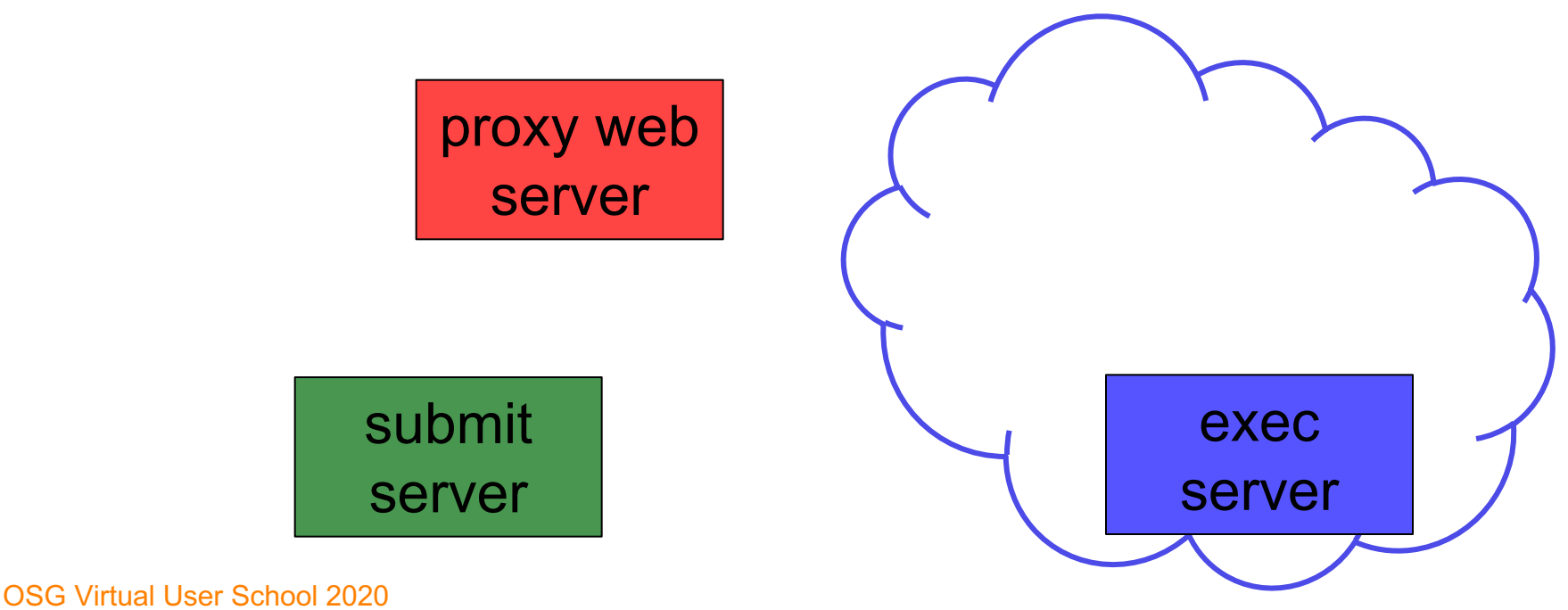

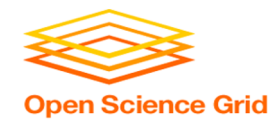

- Place the file onto a proxy-configured web server
- Have HTCondor download via HTTP address

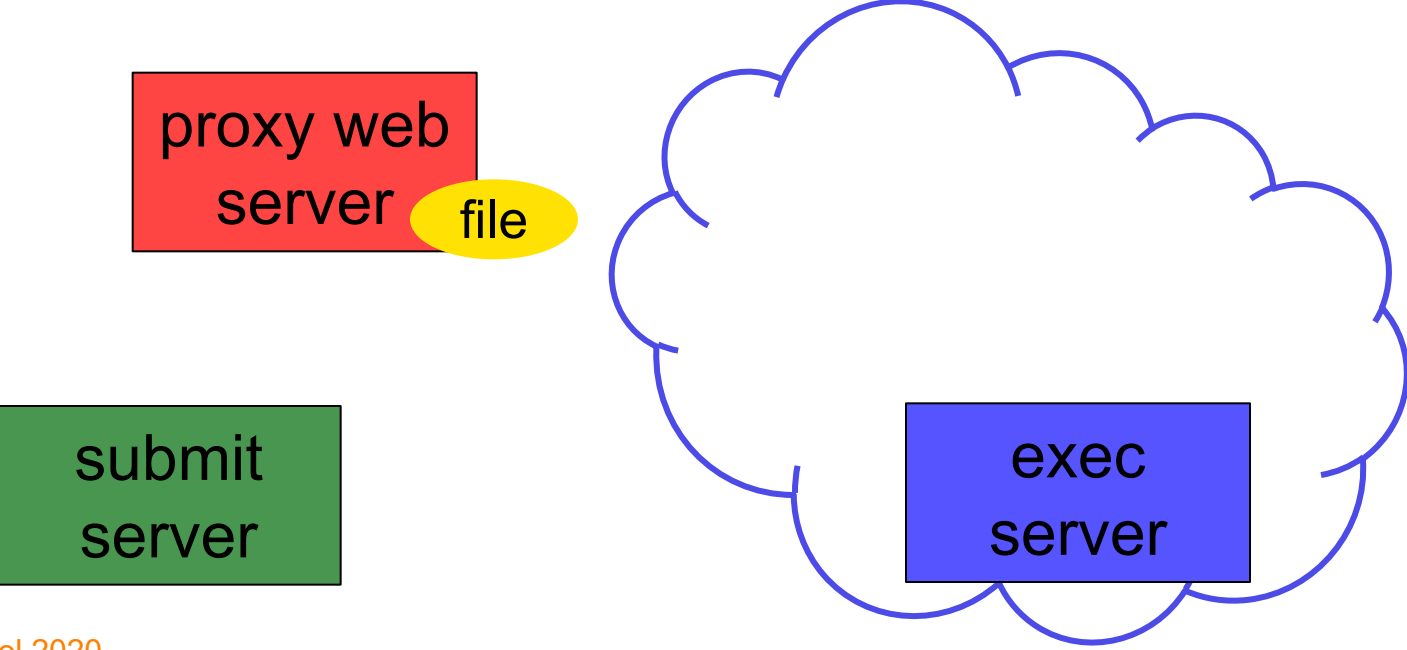

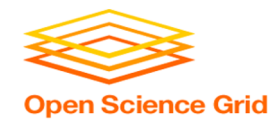

- Place the file onto a proxy-configured web server
- Have HTCondor download via HTTP address

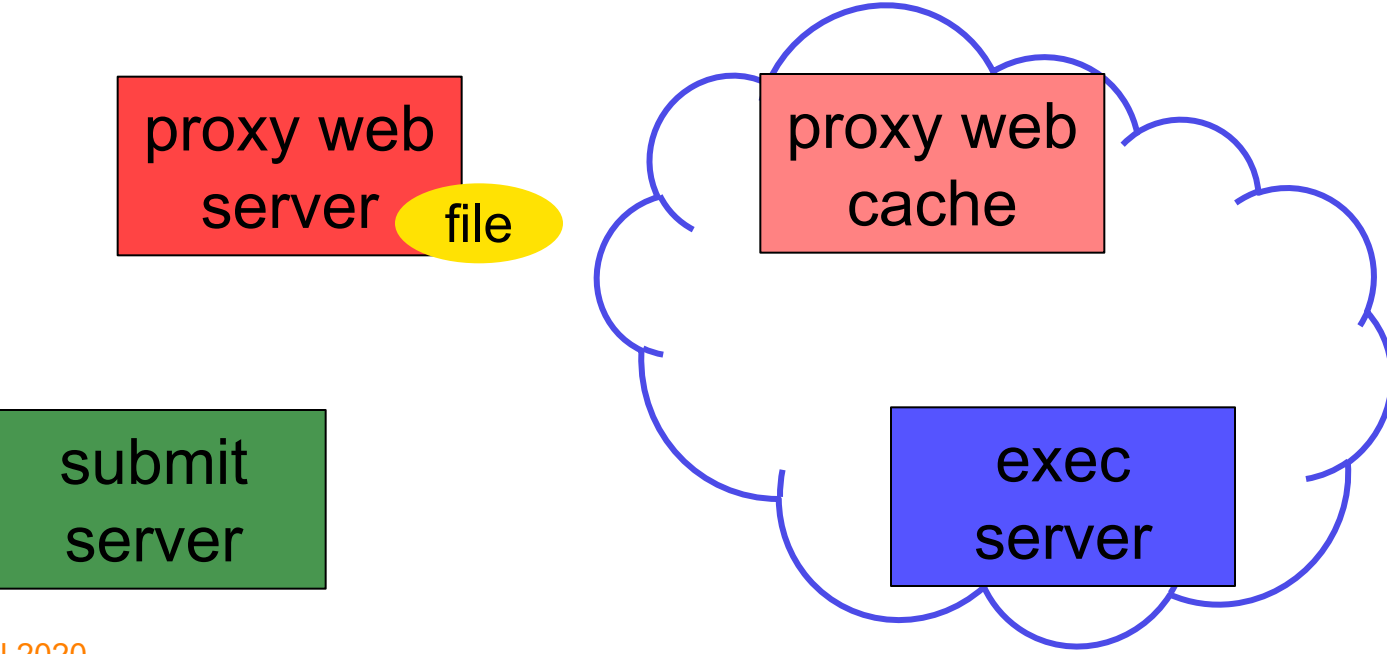

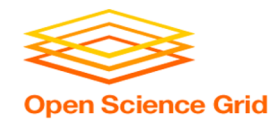

- Place the file onto a proxy-configured web server
- Have HTCondor download via HTTP address

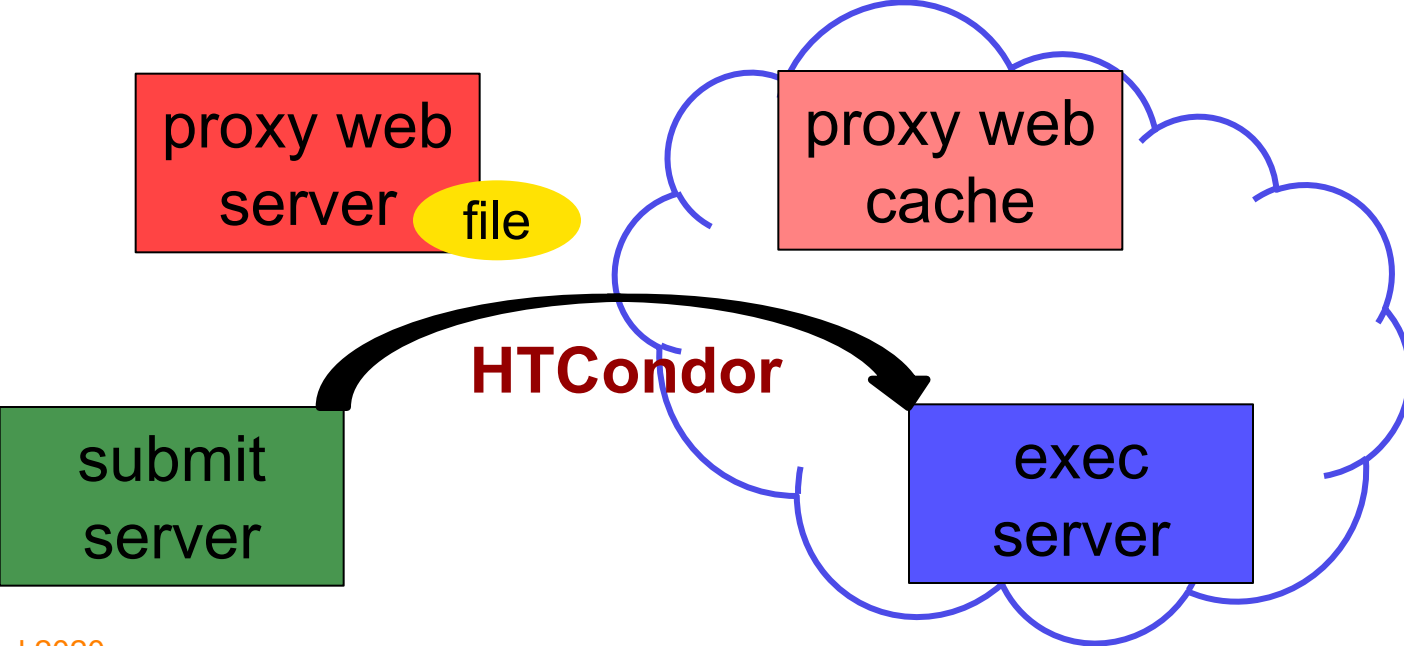

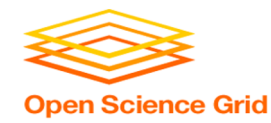

- Place the file onto a proxy-configured web server
- Have HTCondor download via HTTP address

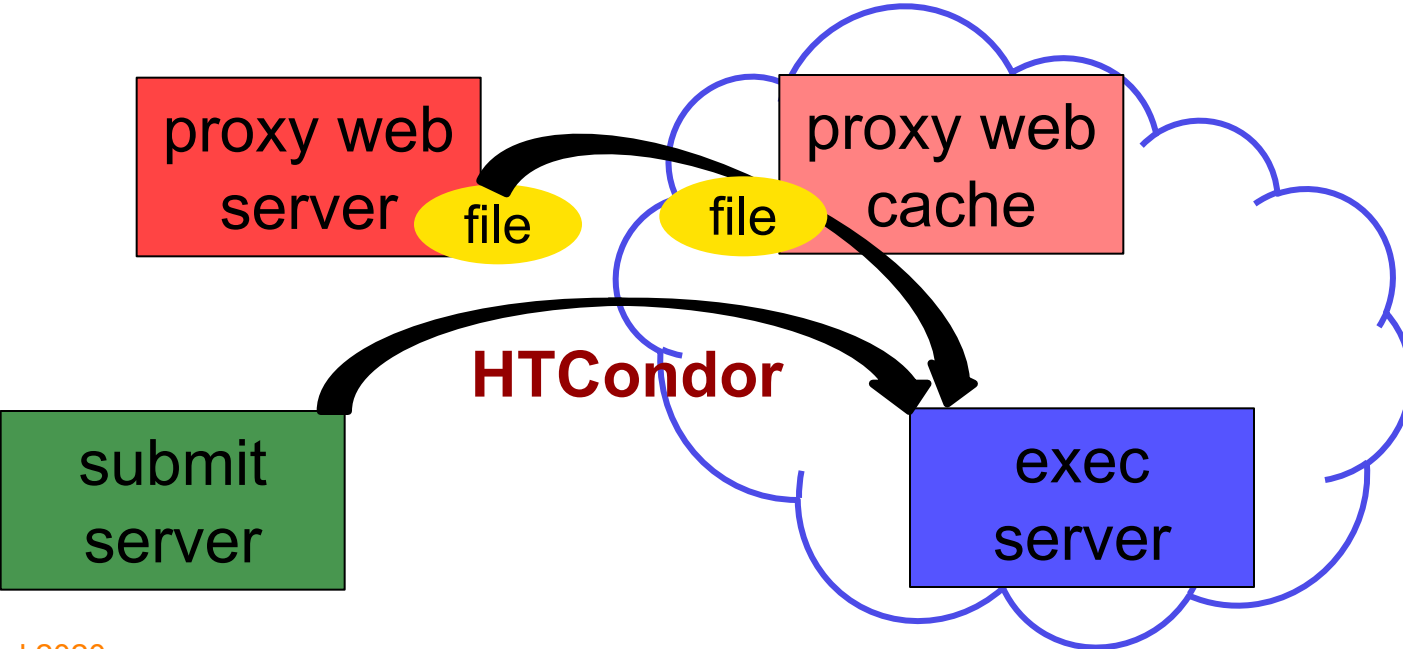

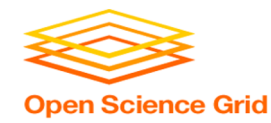

- Place the file onto a proxy-configured web server
- Have HTCondor download via HTTP address

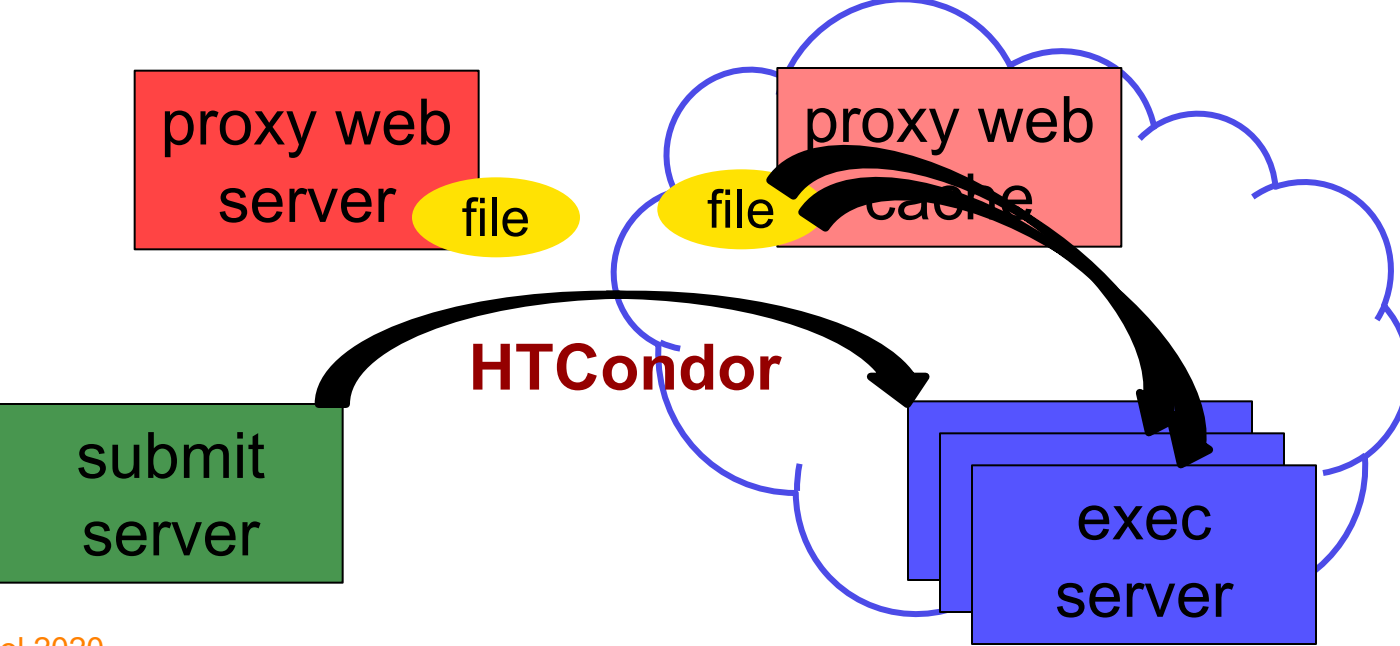

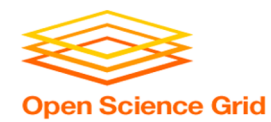

#### **Downloading HTTP Files**

• HTCondor submit file:

**transfer\_input\_files=http://host.univ.edu/path/to/shared.tar.gz**

• Virtually any host or existing web server but ensure multiple downloads are permissible.

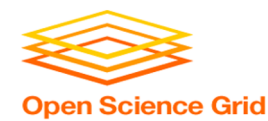

## **Web Proxy Considerations**

- Memory limited, **max file size: 1 GB**
- Local caching at OSG sites
	- − good for *shared* input files
	- − perfect for software and common input
	- − renaming changed files recommended
- Files are downloadable by **ANYONE** who has the specific HTTP address
	- − Will work on 100% of OSG sites, though not all sites will have a local cache

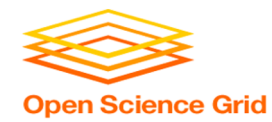

# **In the OSG (Ex. 2.1)**

- place files in /public/username/
- address: **http://stash.osgconnect.net/public/user/shared.tar.gz**

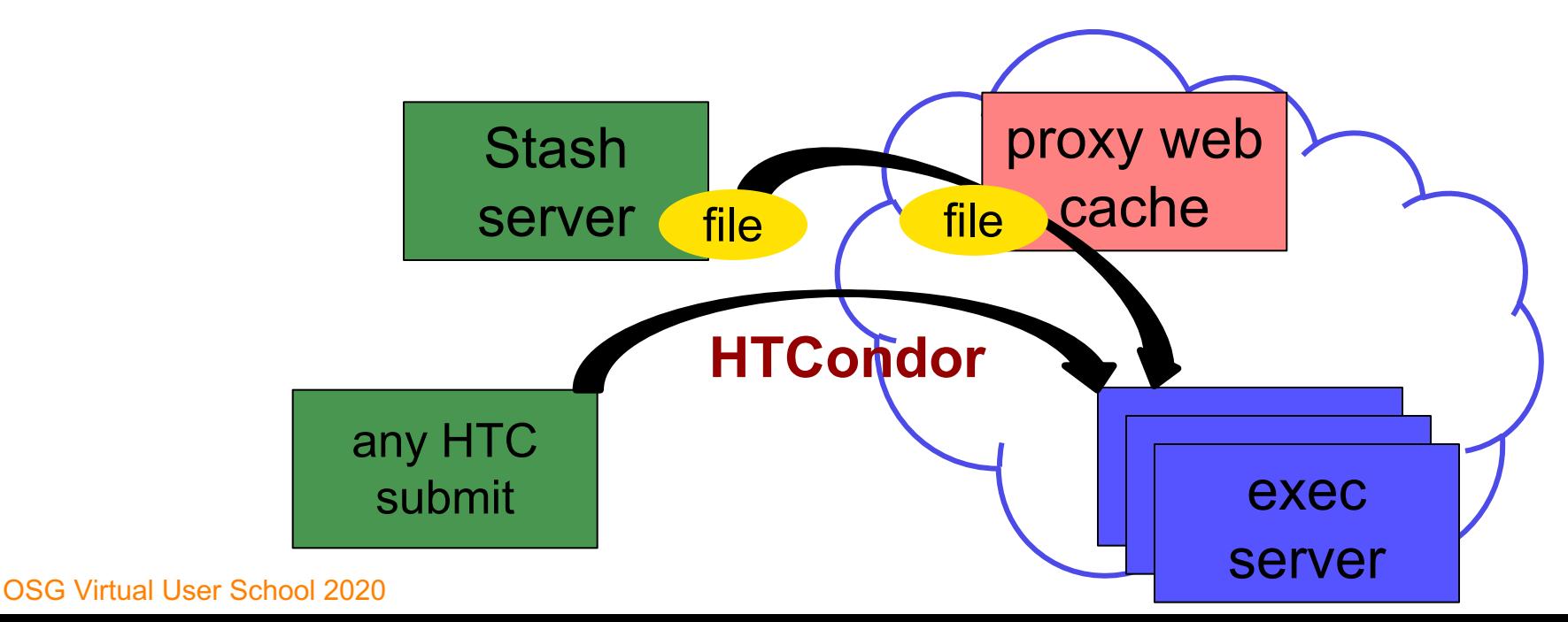

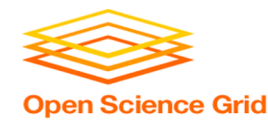

#### **Handling Data on OSG**

- Overview / Things to Consider
- **HTCondor File Transfer**
- Web Proxy
- **Stash**
- Shared File Systems

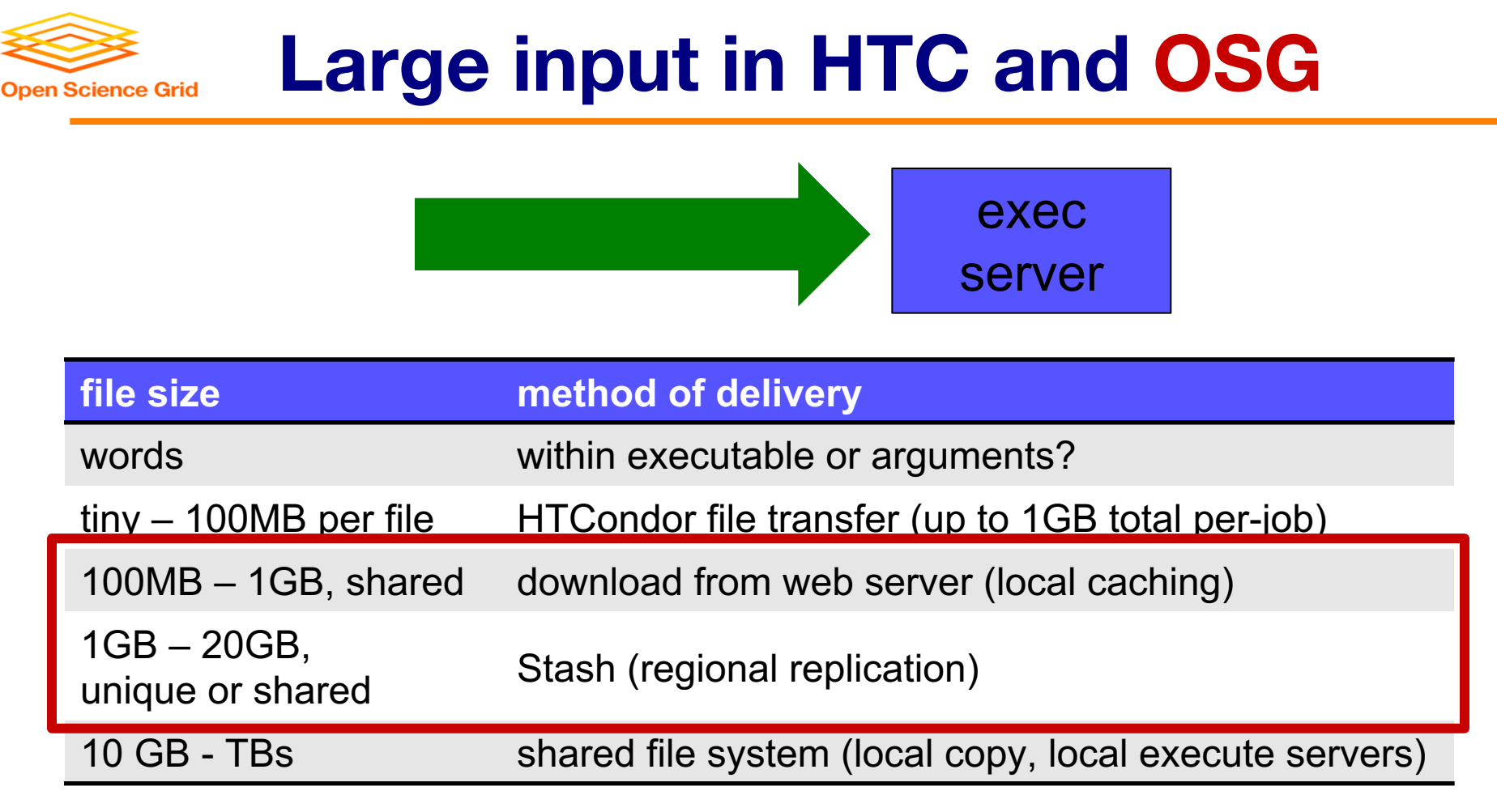

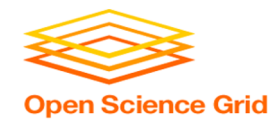

### **Using Stash for Input**

regionally-cached repository managed by OSG Connect

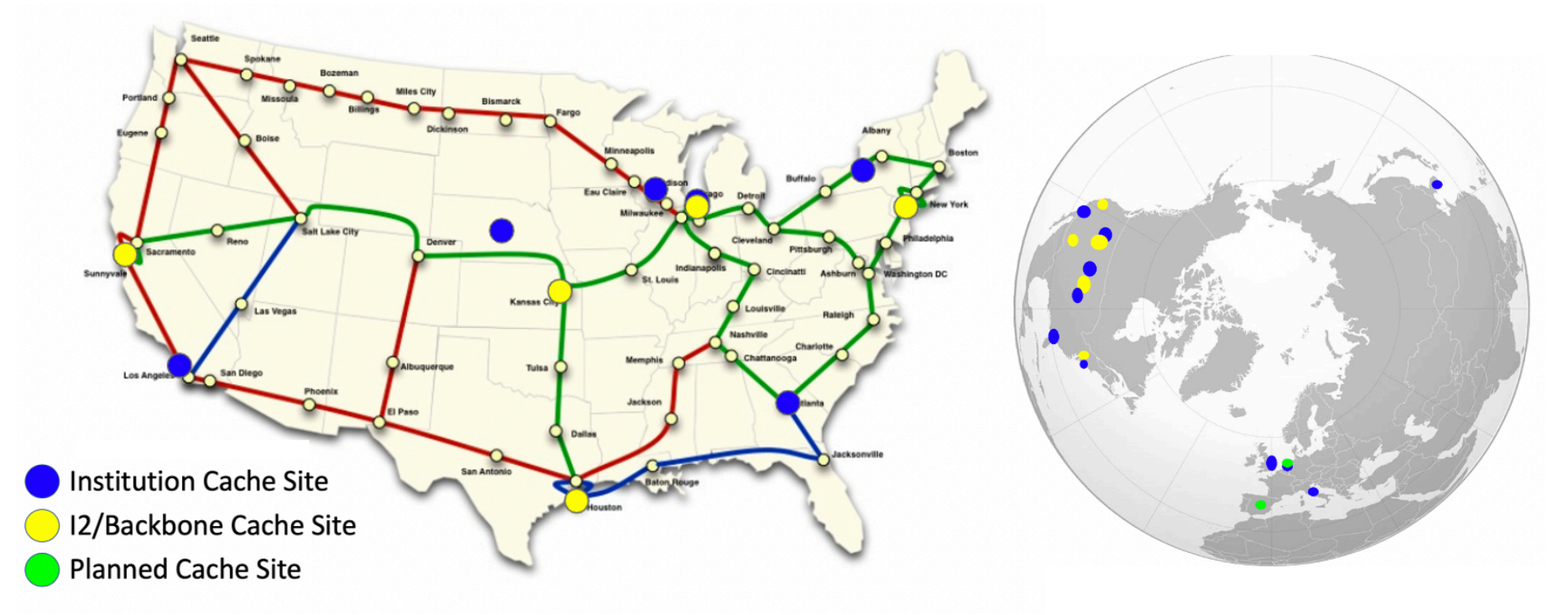

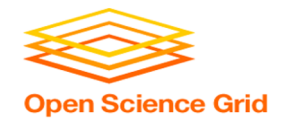

### **Stash Usage on OSG**

#### • Lots of experiments use Stash

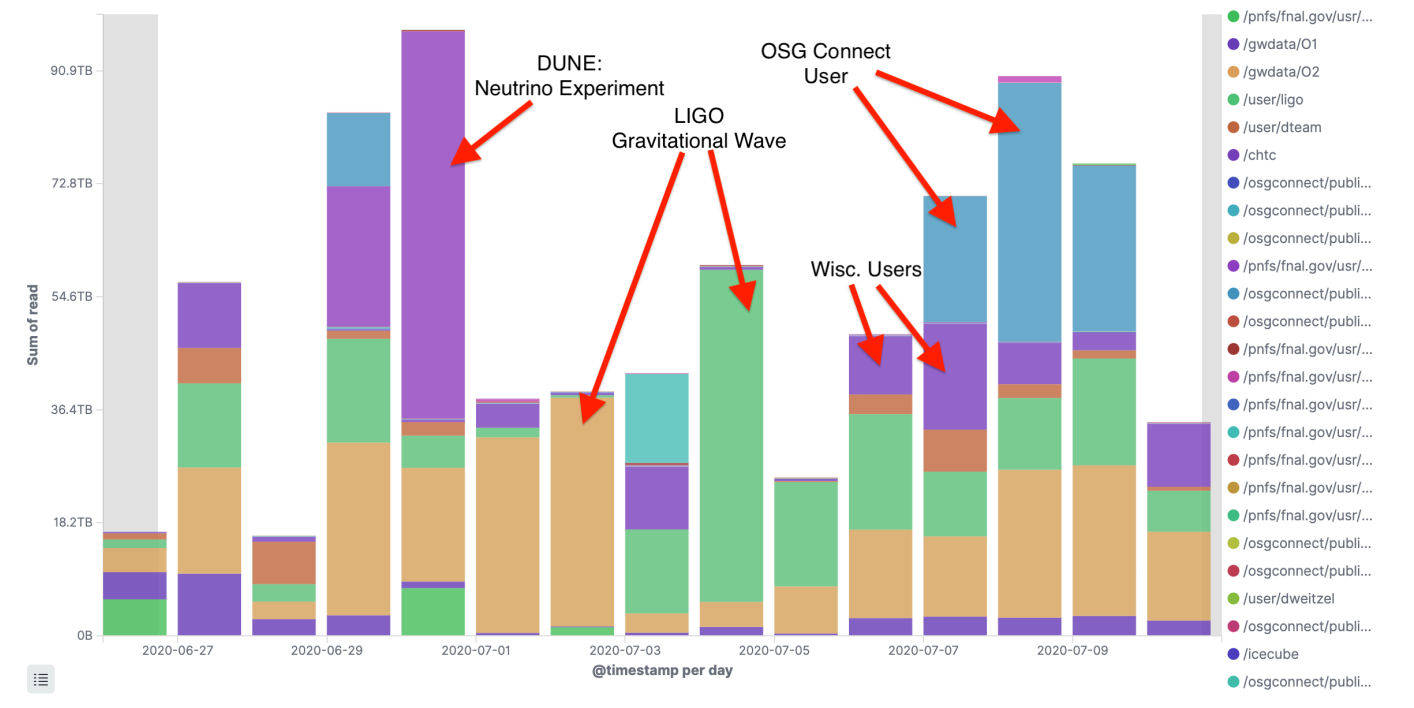

OSG Virtual User School 2020

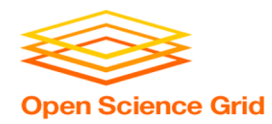

#### **Stash Considerations**

- Available at ~90% of OSG sites
- Regional caches on *very fast* networks
	- − **Recommended max file size: 20 GB**
	- − *shared* OR *unique* data
- Can copy multiple files totaling >10GB
- Just like HTTP proxy, change name when update files

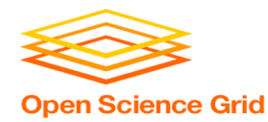

### **Placing Files in Stash**

• Place files in /public/username/ on osgconnect.net

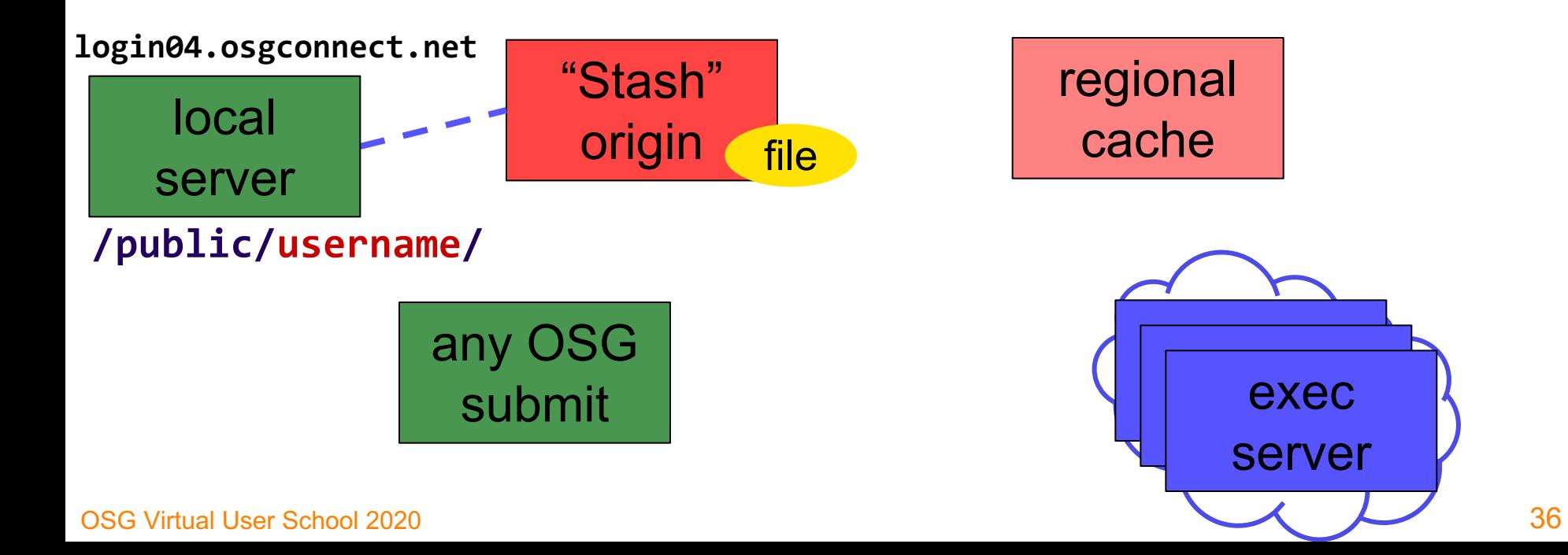

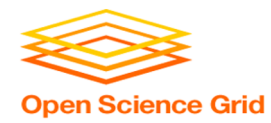

## **Obtaining Files in Stash**

#### • Use HTCondor transfer for other files

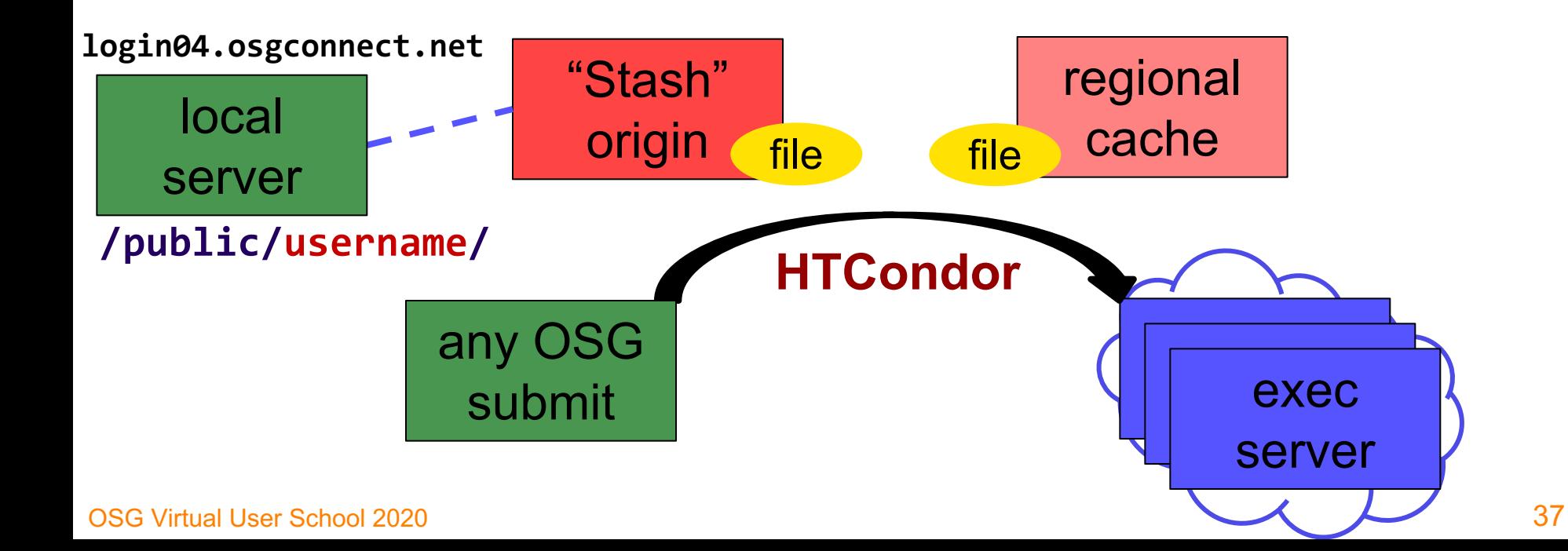

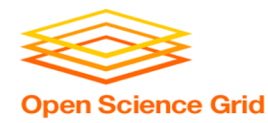

## **Obtaining Files in Stash**

38

• Download using stashcp command (available as an OASIS software module)

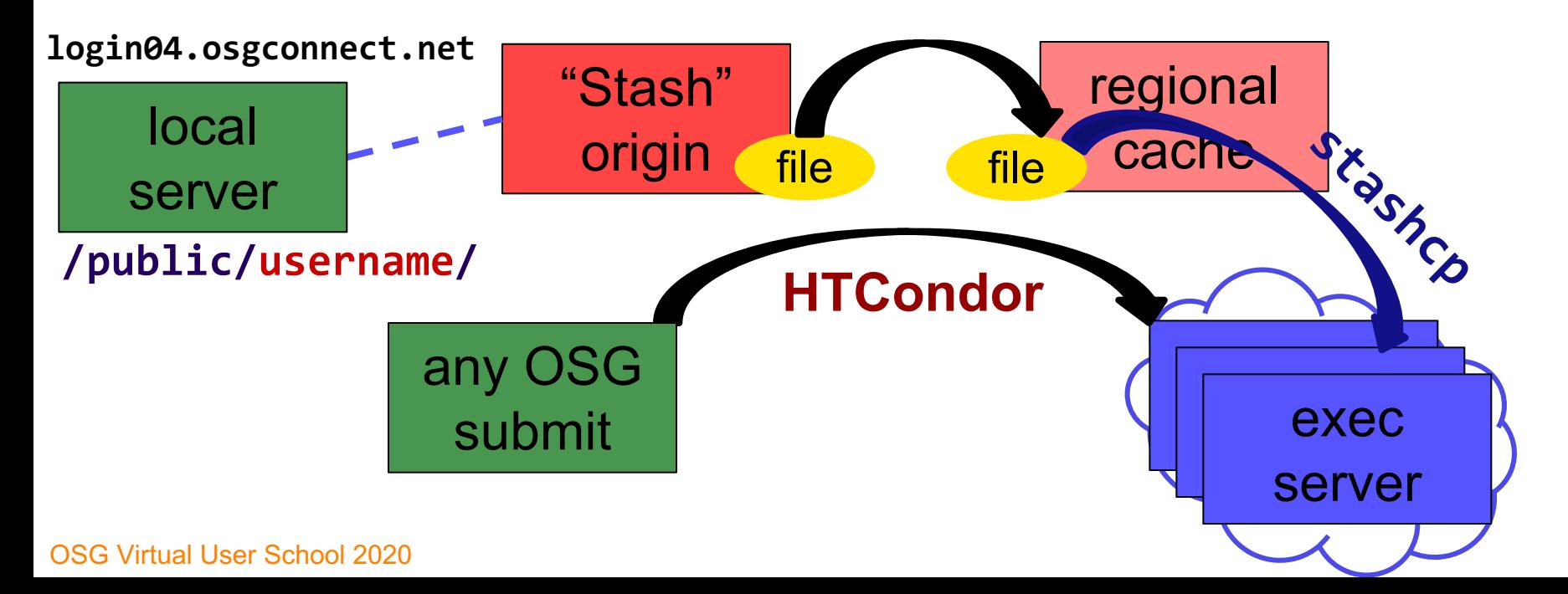

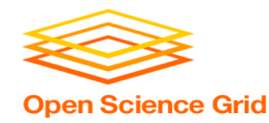

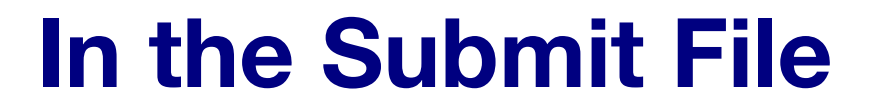

• Require StashCashe sites in the submit file **+WantsStashCache = true**

• Require sites with OASIS modules (for stashcp) **Requirements = <OTHER REQUIREMENTS>** 

**&& (HAS\_MODULES =?= true)**

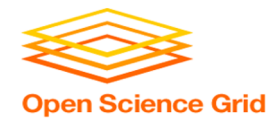

#### **In the Job Executable**

- **#!/bin/bash**
- **# setup:**

**module load stashcache**

**stashcp /public/username/file.tar.gz ./**

**<untar, then remove the tarball> <job commands>**

**<remove all files from Stash> # END**

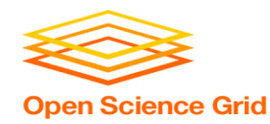

## **What's Different for Output?**

- always unique (right?), so caching won't help
- files not associated with your local username
	- − security barriers outside of local context
- security issues with world-writability
	- − (versus okay world-readability for input)

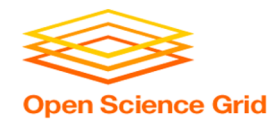

#### **Output for HTC and OSG**

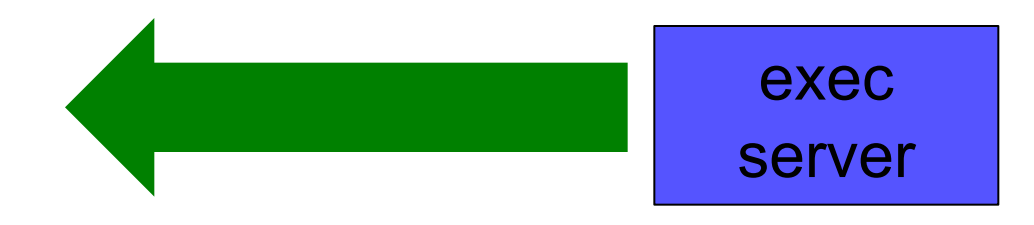

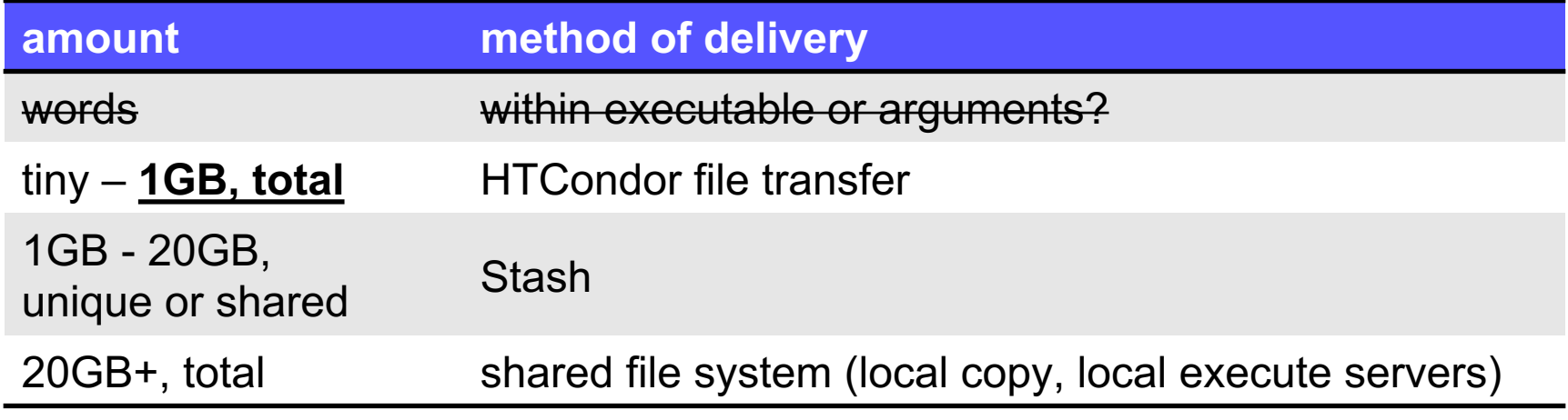

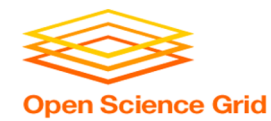

#### **Output for HTC and OSG**

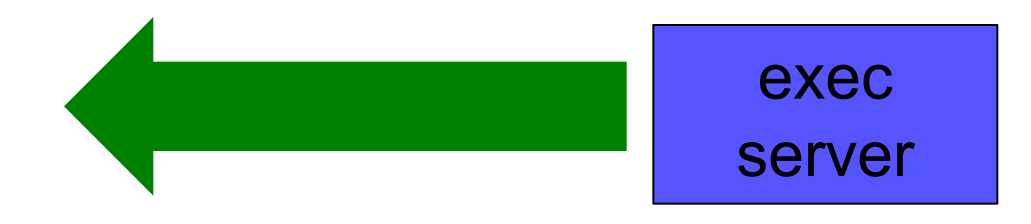

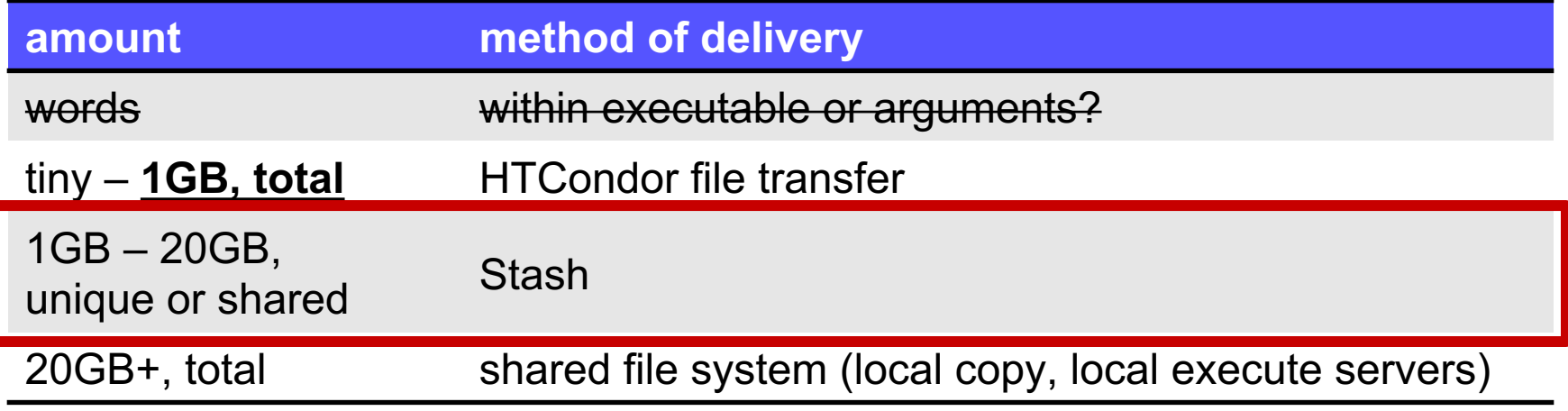

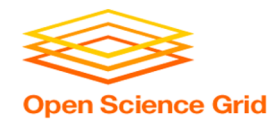

#### **Writing to Stash**

#### **In the submit file:**

- Require StashCashe sites in the submit file **+WantsStashCache**
- Require sites with OASIS modules (for stashcp) **Requirements = <OTHER REQUIREMENTS> && (HAS\_MODULES =?= true)**

#### **In the job (wrapper script):**

• Use `stashcp` within the job to transfer desired output **stashcp output.dat stash:///osgconnect/public/username/**

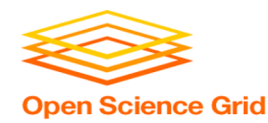

#### **Other Considerations**

- Only use these options if you MUST!!
	- − Each comes with limitations on site accessibility and/or job performance, and extra data management concerns

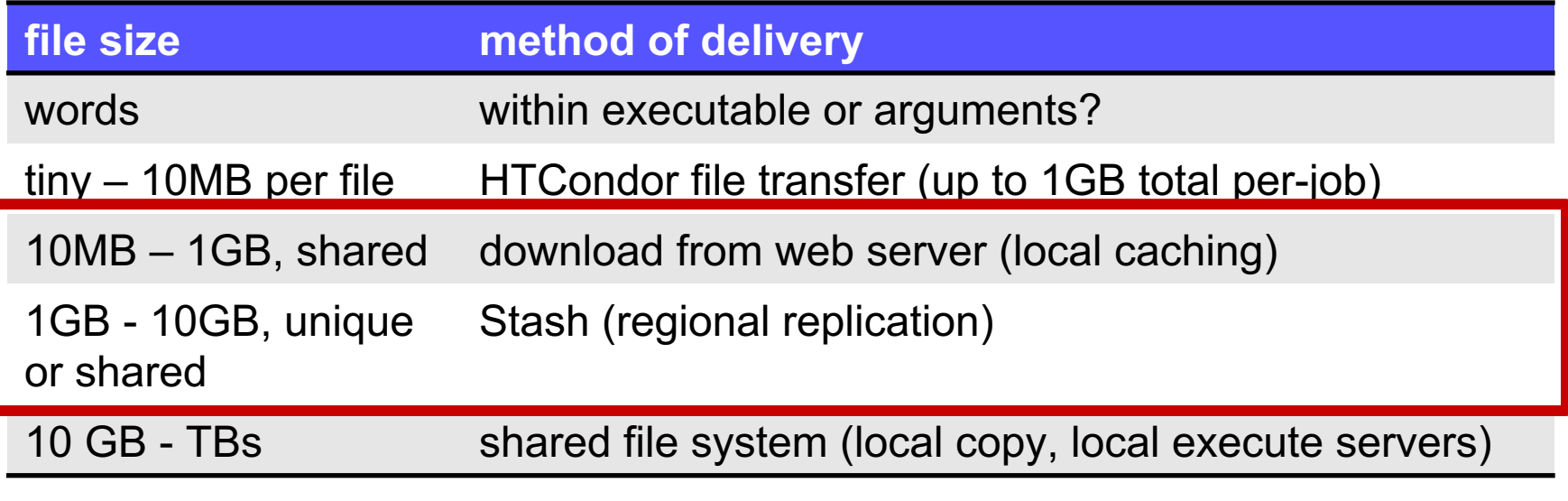

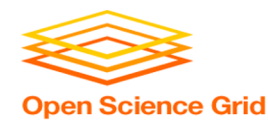

#### **Other Considerations**

- Only use these options if you MUST!!
	- − Each comes with limitations on site accessibility and/or job performance, and extra data management concerns

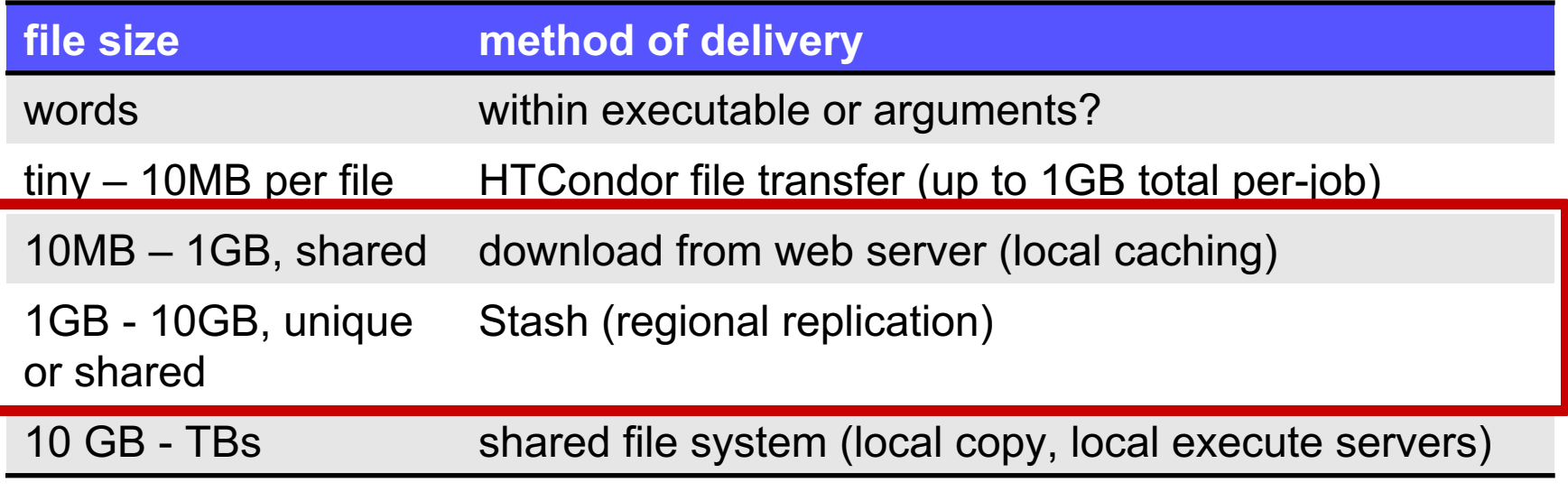

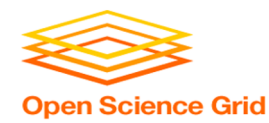

**Cleaning Up Old Data**

• For Stash *AND* web proxies:

# **make sure to delete data when you no longer need it in the origin!!!**

- Stash and VO-managed web proxy servers do NOT have unlimited space!
	- − Some may regularly clean old data for you. Check with local support.

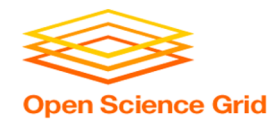

#### **Handling Data on OSG**

- Overview / Things to Consider
- **HTCondor File Transfer**
- Web Proxy
- Stash
- **Shared File Systems**

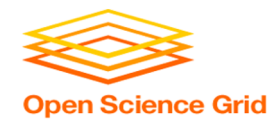

### **(Local) Shared Filesystems**

- data stored on file servers, but network-mounted to local submit and execute servers
- Available on **some** submit servers
	- CHTC ✓ **Yes**
	- OSG Connect ✗ **No**

More details at the end of this presentation…

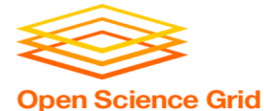

# **Filesystem Quotas**

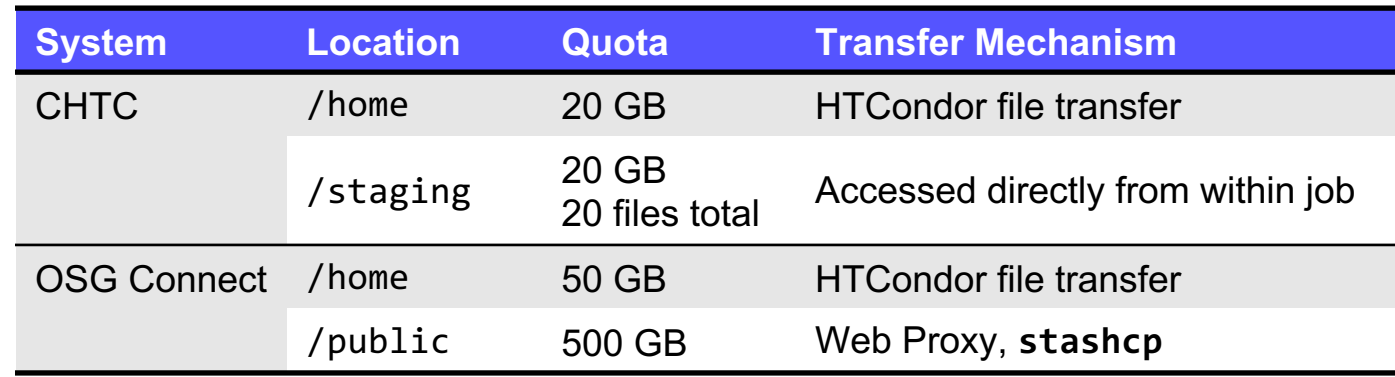

#### **Tips:**

- Choose data location and transfer carefully based on the size and type of the data
- Remove unnecessary files
- Configure workflow to discard unneeded intermediate files

#### **To request increases contact:**

- CHTC: **chtc@cs.wisc.edu**
- OSG Connect: **support@osgconnect.net**

#### OSG Virtual User School 2020

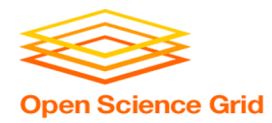

#### **Quick Reference**

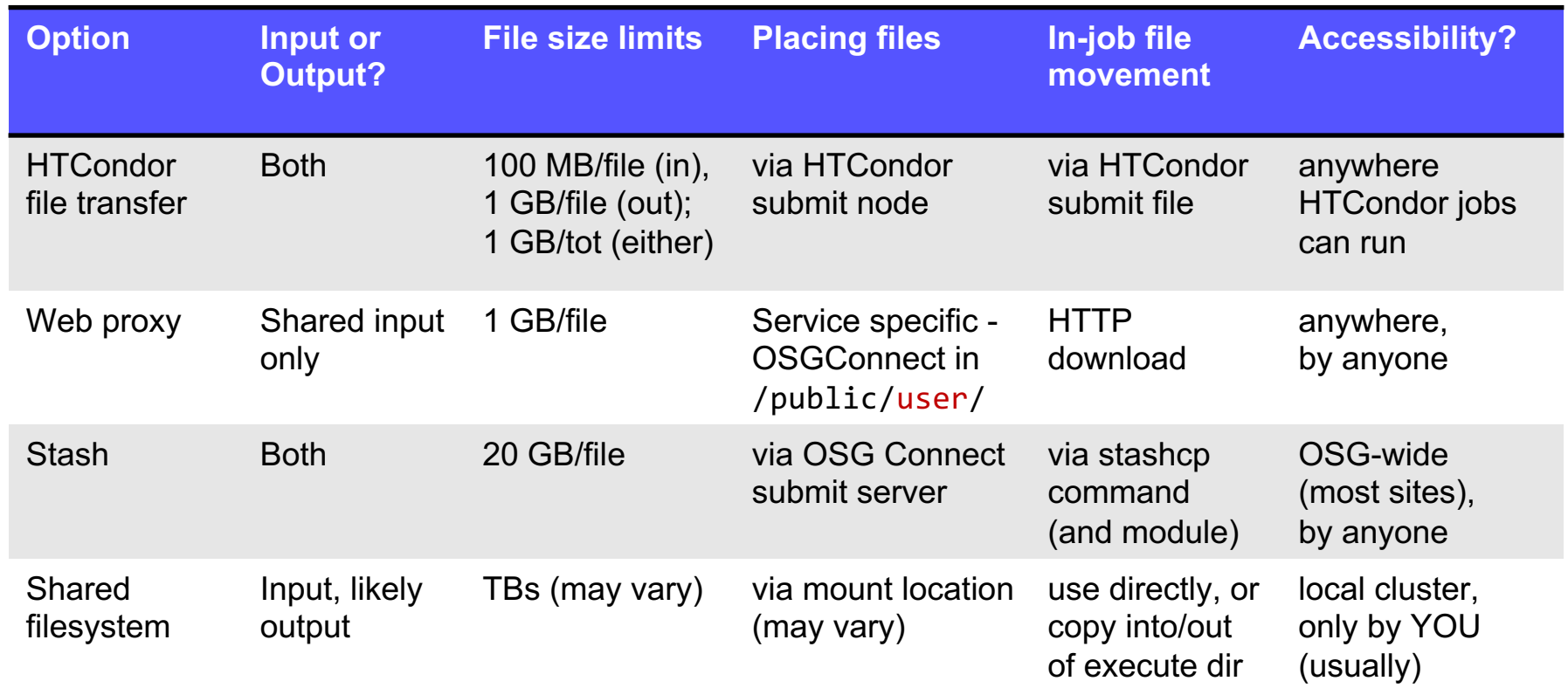

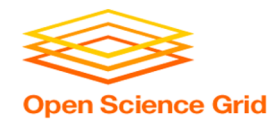

#### **Required Exercises**

- 1.1 Understanding a job's data needs
- 1.2 Using data compression with HTCondor file transfer
- 1.3 Splitting input (prep for large run in 2.1)
- 2.1 Using a web proxy for shared input
	- − place the blast database on the web proxy
- 2.2 Stash for shared input
	- − place the blast database in Stash
- 2.3 Stash for unique input
	- − convert movie files

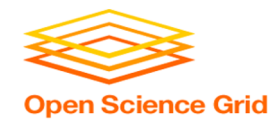

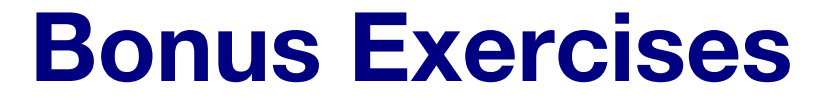

## • 3.1 Shared Filesystem for Large Input

• 3.2 Shared Filesystem for Large **Output** 

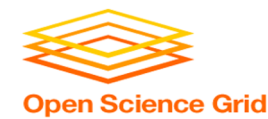

## **Additional Slides**

Shared Filesystem Details

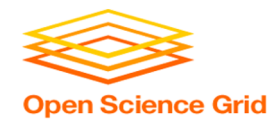

## **(Local) Shared Filesystems**

- data stored on file servers, but network-mounted to local submit and execute servers
- use local user accounts for file permissions
	- − Jobs run as YOU!
	- − readable (input) and writable (output, most of the time)
- *MOST* perform better with fewer large files (versus many small files of typical HTC)

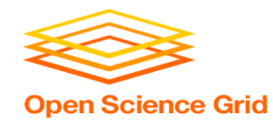

## **Shared FS Technologies**

- *via network mount*
	- − NFS
	- − AFS
	- − Lustre
	- − **/staging** (may use NFS mount)
	- − Isilon (may use NSF mount)
- *distributed file systems (data on many exec servers)*
	- − HDFS (Hadoop)
	- − CEPH

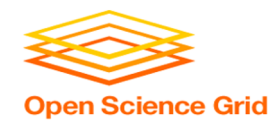

## **Shared FS Configurations**

- 1. Submit directories *WITHIN* the shared filesystem
	- − most campus clusters
	- limits HTC capabilities!!
- 2. Shared filesystem separate from local submission directories
	- − supplement local HTC systems
	- − treated more as a repository for VERY large data (>GBs)
- 3. Read-only (input-only) shared filesystem
	- − Treated as a repository for VERY large input, only

#### **Submit dir within shared FS**

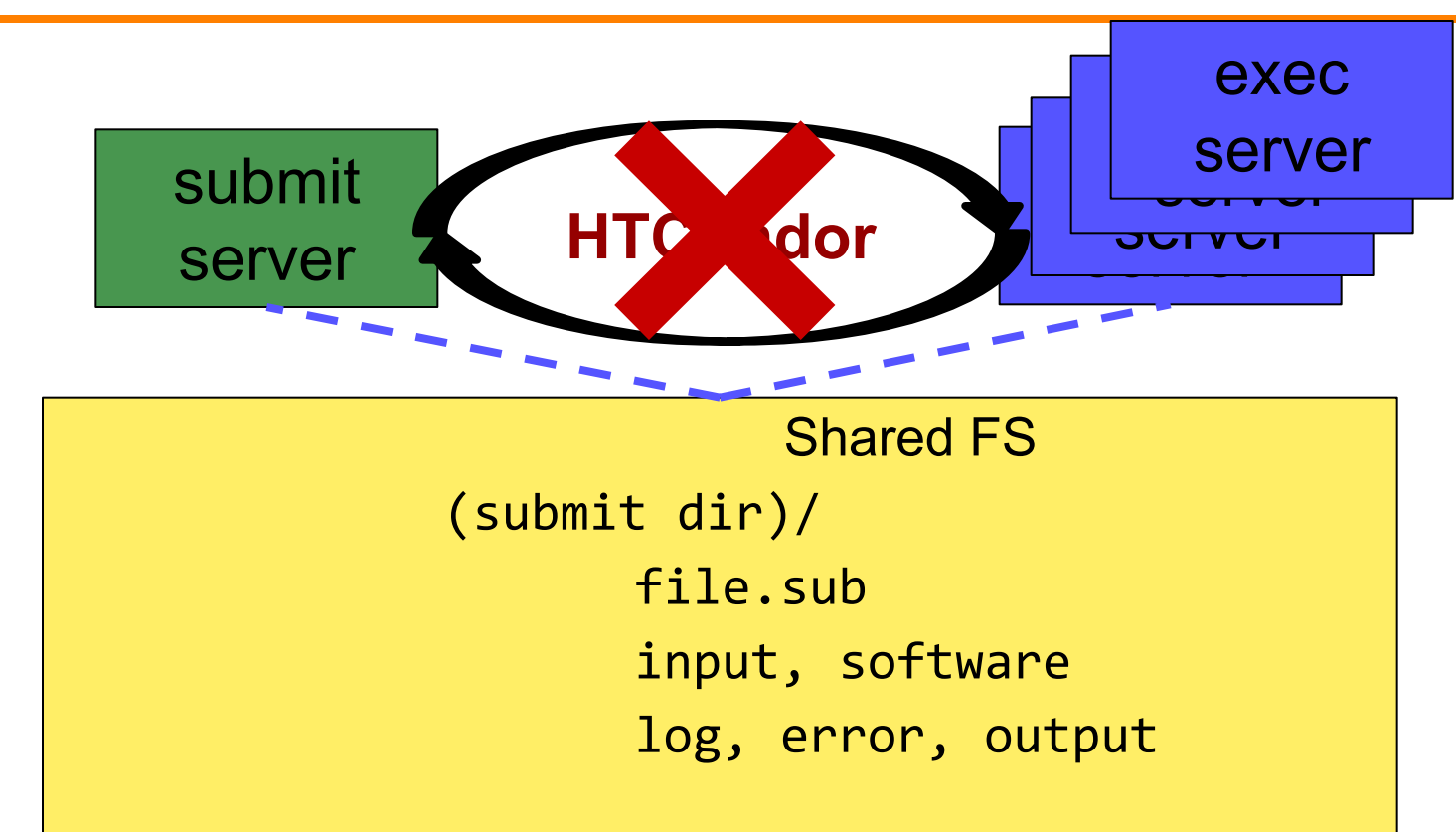

#### **Submit dir within shared FS**

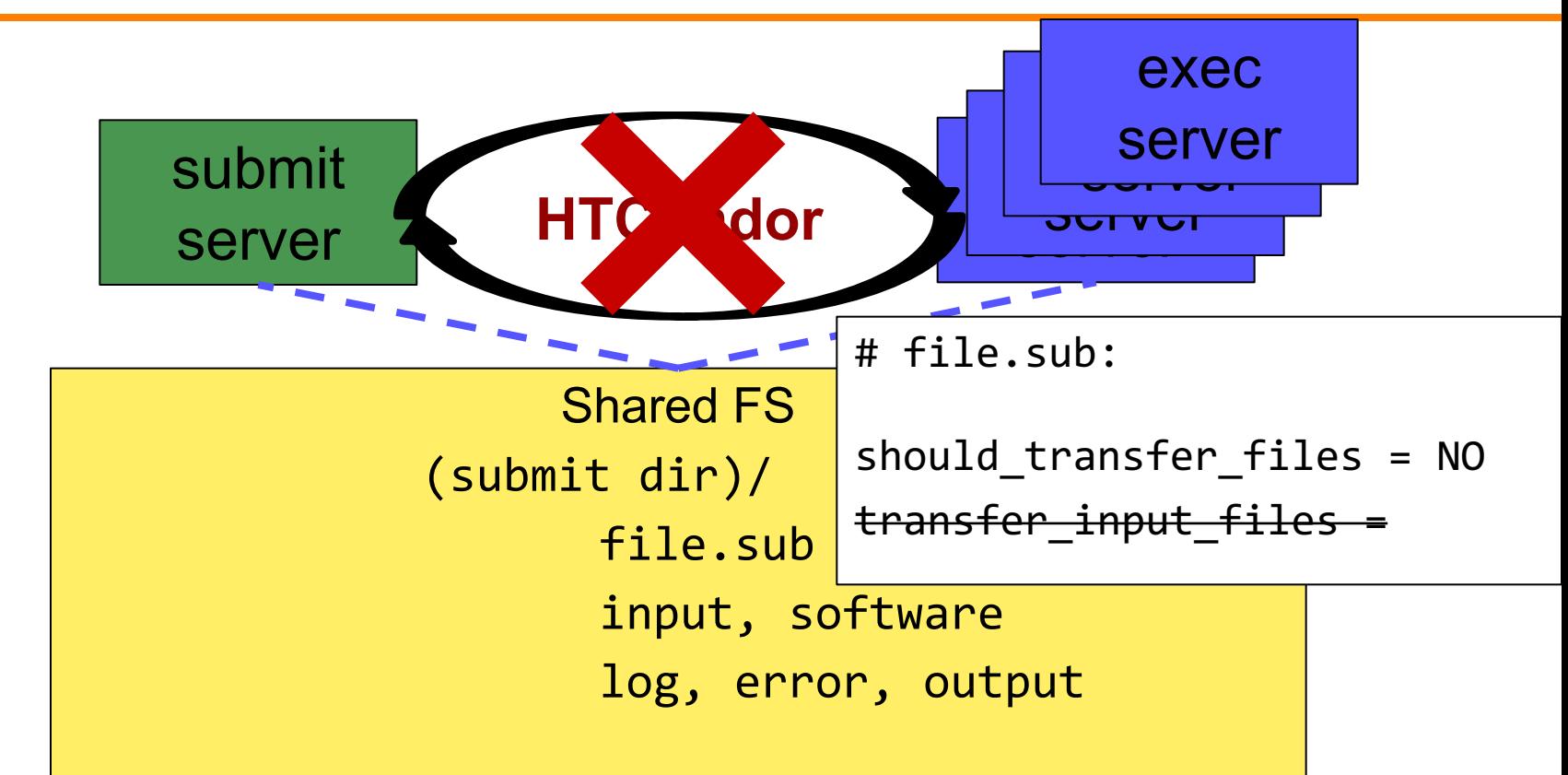

#### **Separate shared FS**

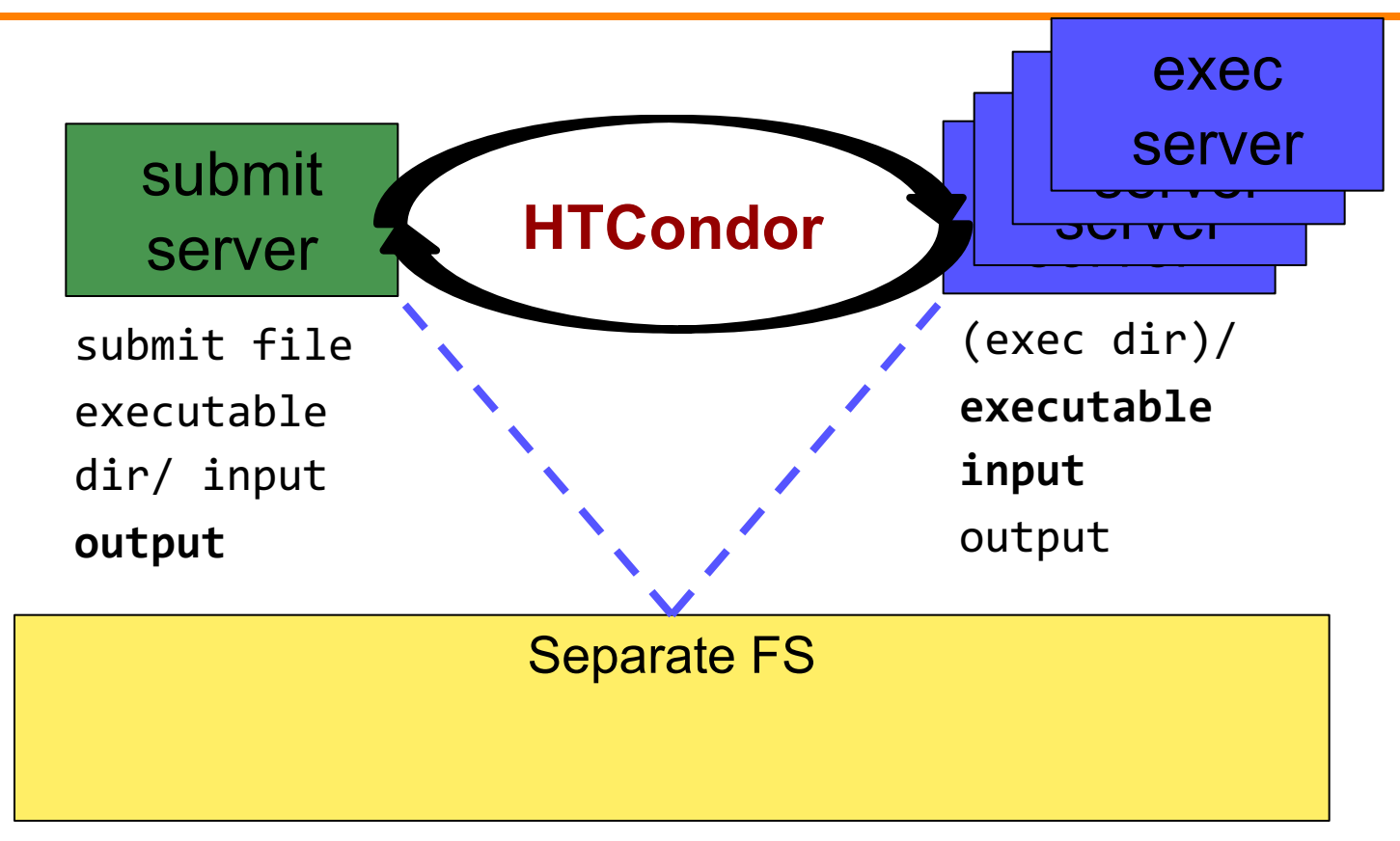

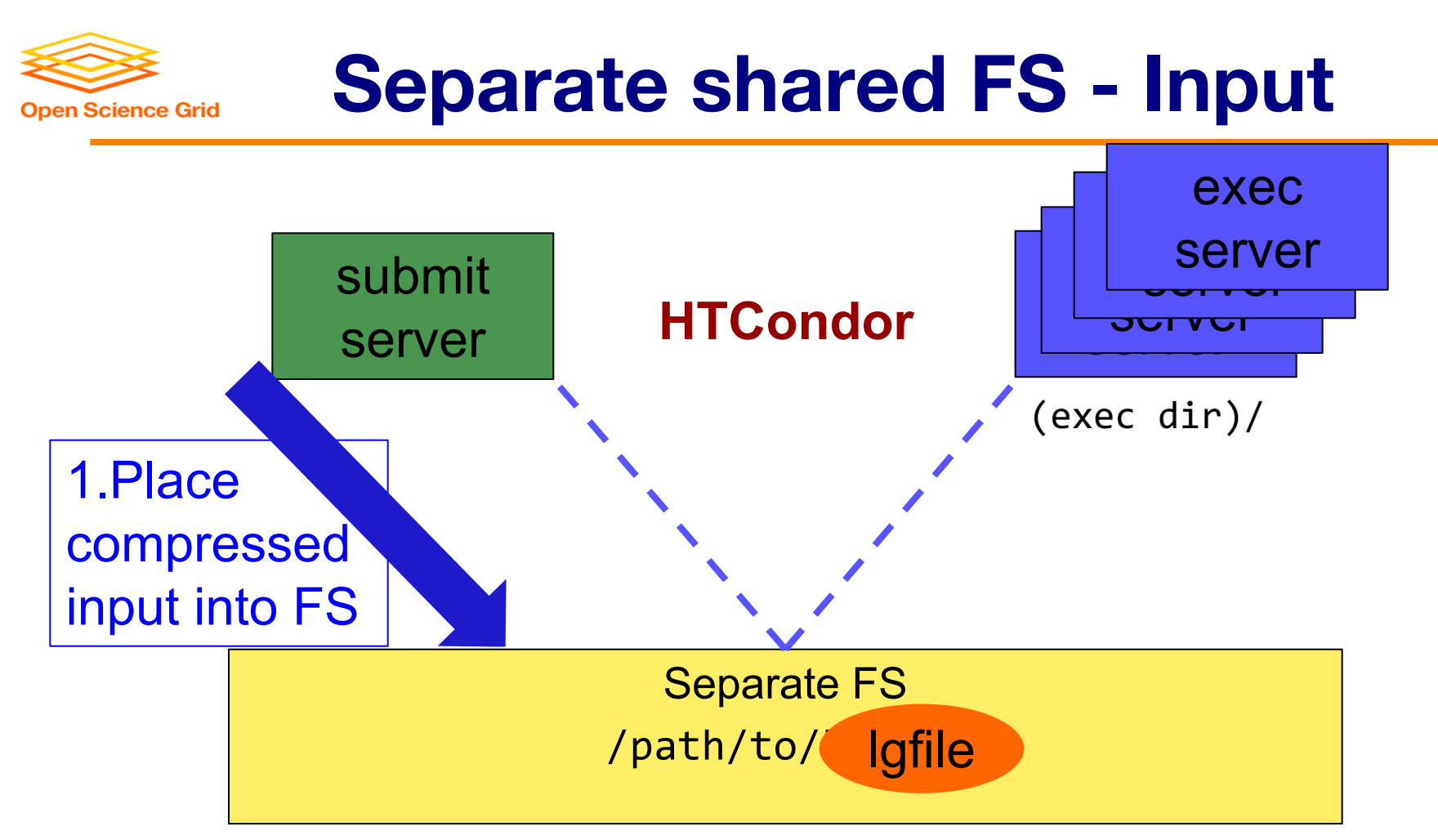

OSG Virtual User School 2020

#### **Separate shared FS - Input**

![](_page_61_Figure_1.jpeg)

#### **Separate shared FS - Input**

![](_page_62_Figure_1.jpeg)

#### **Separate shared FS - Output**

![](_page_63_Figure_1.jpeg)

#### **Separate shared FS - Output**

![](_page_64_Figure_1.jpeg)

#### **Separate shared FS - Output**

![](_page_65_Figure_1.jpeg)

### **At UW-Madison (Ex. 3.1-3.2)**

![](_page_66_Figure_1.jpeg)